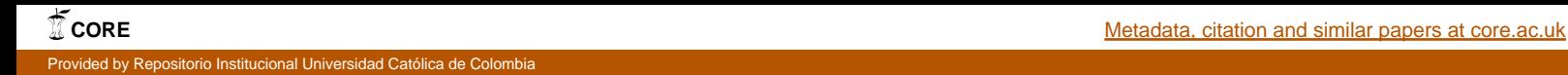

**MODELO DE AUTÓMATAS CELULARES PARA EL ANÁLISIS DE LA PARTE BAJA DE LA SUBCUENCA HIDROGRÁFICA DEL RIO SAN JORGE** 

#### **JHON ALEXANDER VARGAS MELO DAVID MAURICIO CAMARGO BARRERO**

**UNIVERSIDAD CATÓLICA DE COLOMBIA FACULTAD DE INGENIERÍA PROGRAMA DE INGENIERÍA CIVIL BOGOTÁ D.C. 2015**

#### **MODELO DE AUTÓMATAS CELULARES PARA EL ANÁLISIS DE LA PARTE BAJA DE LA SUBCUENCA HIDROGRÁFICA DEL RIO SAN JORGE**

#### **JHON ALEXANDER VARGAS MELO DAVID MAURICIO CAMARGO BARRERO**

**Trabajo de grado para optar al título de Ingeniero Civil** 

#### **Director MAURICIO GONZÁLEZ MÉNDEZ Ingeniero Civil**

**UNIVERSIDAD CATÓLICA DE COLOMBIA FACULTAD DE INGENIERÍA PROGRAMA DE INGENIERÍA CIVIL BOGOTÁ D.C. 2015**

# **⊙creative**<br>⊙commons

# Atribución-NoComercial 2.5 Colombia (CC BY-NC 2.5)

#### La presente obra está bajo una licencia: Atribución-NoComercial 2.5 Colombia (CC BY-NC 2.5) Para leer el texto completo de la licencia, visita: http://creativecommons.org/licenses/by-nc/2.5/co/

#### Usted es libre de:

Compartir - copiar, distribuir, ejecutar y comunicar públicamente la obra

hacer obras derivadas

#### Bajo las condiciones siguientes:

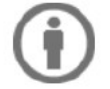

Atribución - Debe reconocer los créditos de la obra de la manera especificada por el autor o el licenciante (pero no de una manera que sugiera que tiene su apoyo o que apoyan el uso que hace de su obra).

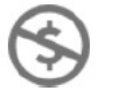

No Comercial - No puede utilizar esta obra para fines comerciales.

Nota de aceptación

 $\frac{1}{\sqrt{2}}$  ,  $\frac{1}{\sqrt{2}}$  ,  $\frac{1}{\sqrt{2}}$  ,  $\frac{1}{\sqrt{2}}$  ,  $\frac{1}{\sqrt{2}}$  ,  $\frac{1}{\sqrt{2}}$  ,  $\frac{1}{\sqrt{2}}$  ,  $\frac{1}{\sqrt{2}}$  ,  $\frac{1}{\sqrt{2}}$  ,  $\frac{1}{\sqrt{2}}$  ,  $\frac{1}{\sqrt{2}}$  ,  $\frac{1}{\sqrt{2}}$  ,  $\frac{1}{\sqrt{2}}$  ,  $\frac{1}{\sqrt{2}}$  ,  $\frac{1}{\sqrt{2}}$ 

 $\frac{1}{\sqrt{2}}$  ,  $\frac{1}{\sqrt{2}}$  ,  $\frac{1}{\sqrt{2}}$  ,  $\frac{1}{\sqrt{2}}$  ,  $\frac{1}{\sqrt{2}}$  ,  $\frac{1}{\sqrt{2}}$  ,  $\frac{1}{\sqrt{2}}$  ,  $\frac{1}{\sqrt{2}}$  ,  $\frac{1}{\sqrt{2}}$  ,  $\frac{1}{\sqrt{2}}$  ,  $\frac{1}{\sqrt{2}}$  ,  $\frac{1}{\sqrt{2}}$  ,  $\frac{1}{\sqrt{2}}$  ,  $\frac{1}{\sqrt{2}}$  ,  $\frac{1}{\sqrt{2}}$ 

 $\mathcal{L}_\text{max}$  and  $\mathcal{L}_\text{max}$  and  $\mathcal{L}_\text{max}$  and  $\mathcal{L}_\text{max}$  and  $\mathcal{L}_\text{max}$ 

 $\frac{1}{\sqrt{2}}$  ,  $\frac{1}{\sqrt{2}}$  ,  $\frac{1}{\sqrt{2}}$  ,  $\frac{1}{\sqrt{2}}$  ,  $\frac{1}{\sqrt{2}}$  ,  $\frac{1}{\sqrt{2}}$  ,  $\frac{1}{\sqrt{2}}$  ,  $\frac{1}{\sqrt{2}}$  ,  $\frac{1}{\sqrt{2}}$  ,  $\frac{1}{\sqrt{2}}$  ,  $\frac{1}{\sqrt{2}}$  ,  $\frac{1}{\sqrt{2}}$  ,  $\frac{1}{\sqrt{2}}$  ,  $\frac{1}{\sqrt{2}}$  ,  $\frac{1}{\sqrt{2}}$ 

 $\mathcal{L}_\text{max}$  and  $\mathcal{L}_\text{max}$  and  $\mathcal{L}_\text{max}$  and  $\mathcal{L}_\text{max}$  and  $\mathcal{L}_\text{max}$ 

 $\frac{1}{\sqrt{2}}$  ,  $\frac{1}{\sqrt{2}}$  ,  $\frac{1}{\sqrt{2}}$  ,  $\frac{1}{\sqrt{2}}$  ,  $\frac{1}{\sqrt{2}}$  ,  $\frac{1}{\sqrt{2}}$  ,  $\frac{1}{\sqrt{2}}$  ,  $\frac{1}{\sqrt{2}}$  ,  $\frac{1}{\sqrt{2}}$  ,  $\frac{1}{\sqrt{2}}$  ,  $\frac{1}{\sqrt{2}}$  ,  $\frac{1}{\sqrt{2}}$  ,  $\frac{1}{\sqrt{2}}$  ,  $\frac{1}{\sqrt{2}}$  ,  $\frac{1}{\sqrt{2}}$  Director de Investigación Ing. Mauricio González Méndez

> Asesor Metodológico Ing. Richard Moreno Barreto

Jurado

Bogotá D.C., junio de 2015

#### **AGRADECIMIENTOS**

Agradecemos a la UNIVERSIDAD CATÓLICA DE COLOMBIA por brindarnos la formación académica necesaria para poder llevar a cabo este proyecto.

Al ingeniero Mauricio González, por confiar en nuestras capacidades y habernos propuesto este reto, el cual involucró la adquisición de nuevos conocimientos fuera de los alcances de nuestra carrera.

# **CONTENIDO**

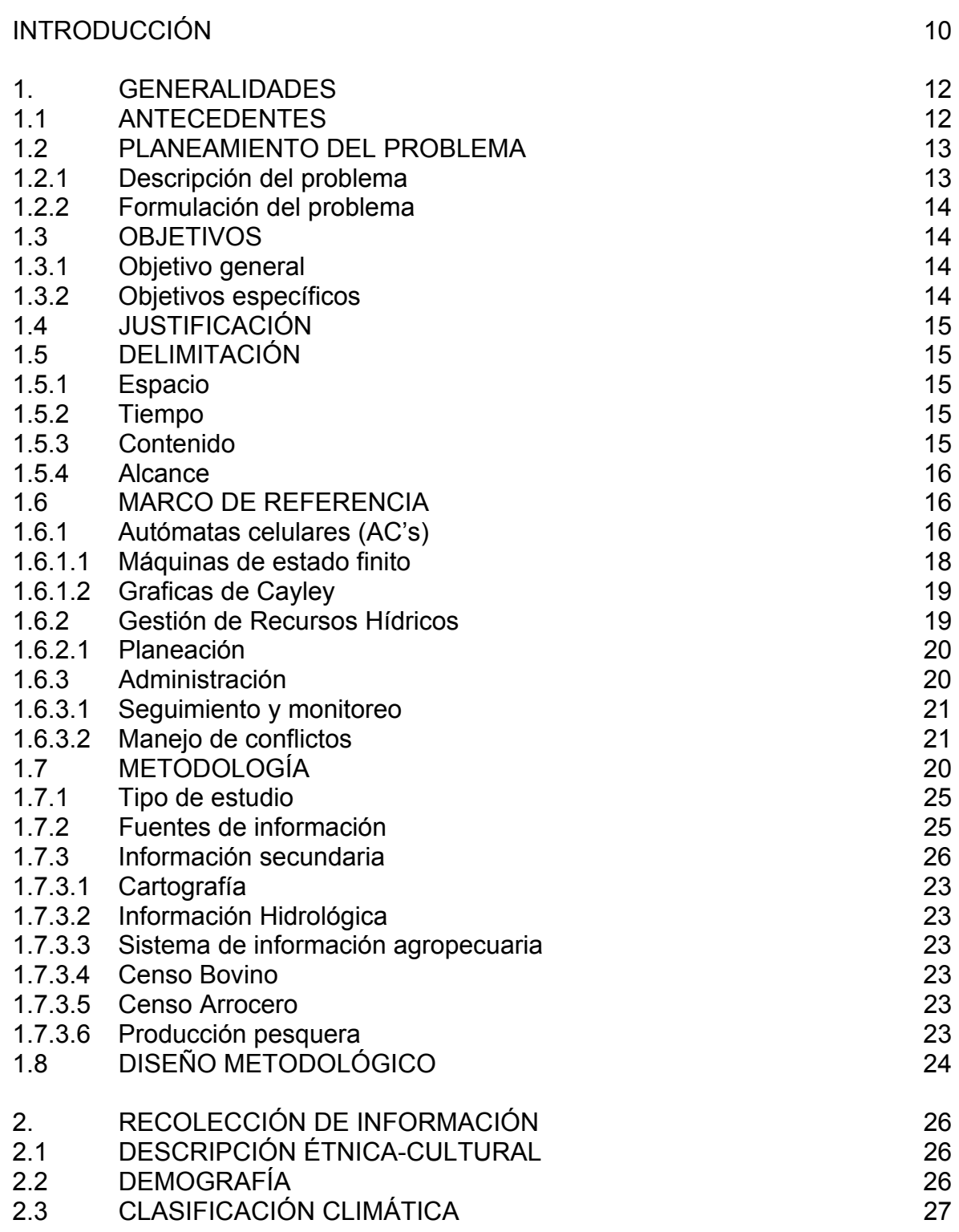

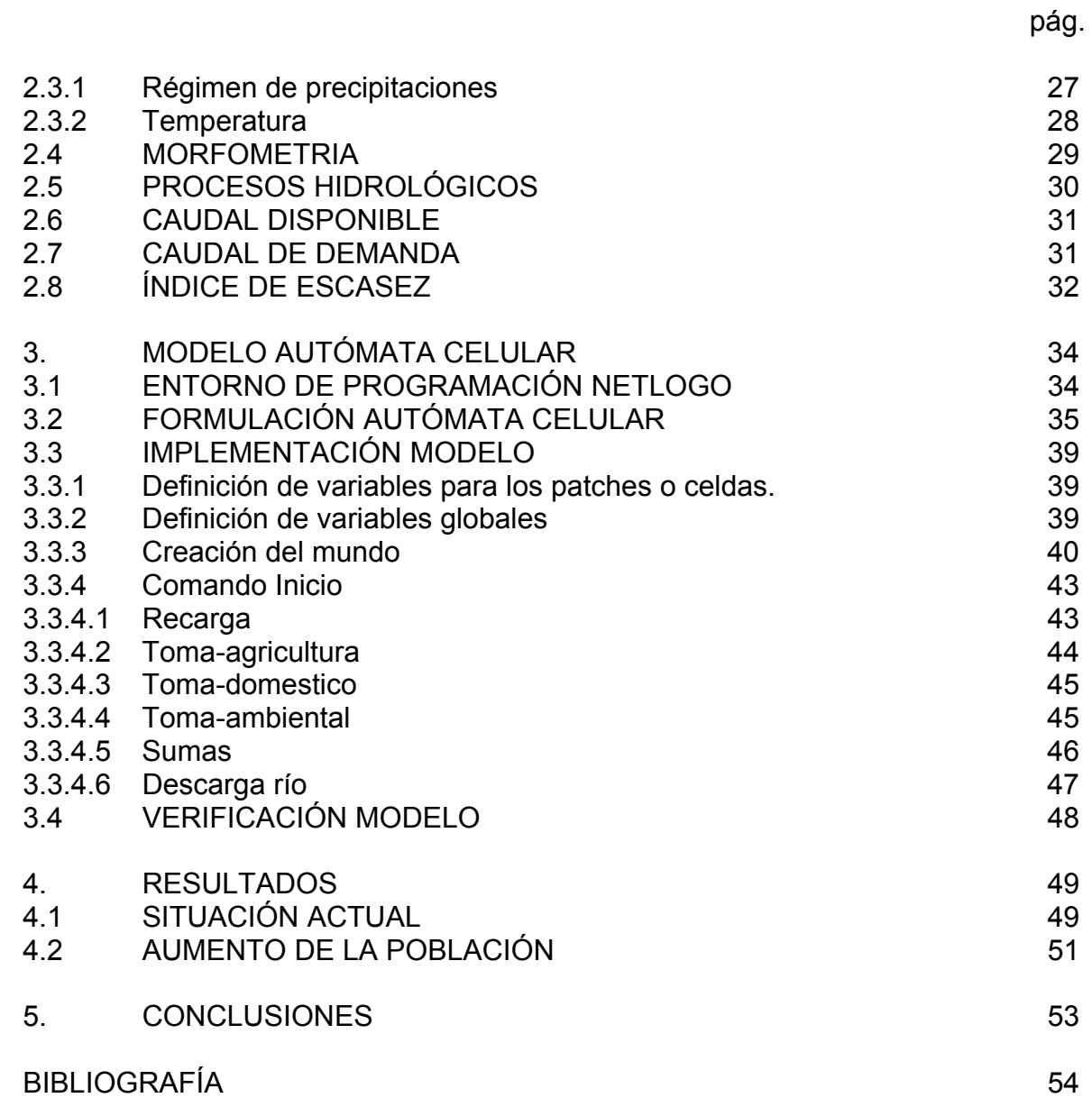

# **LISTA DE TABLAS**

pág.

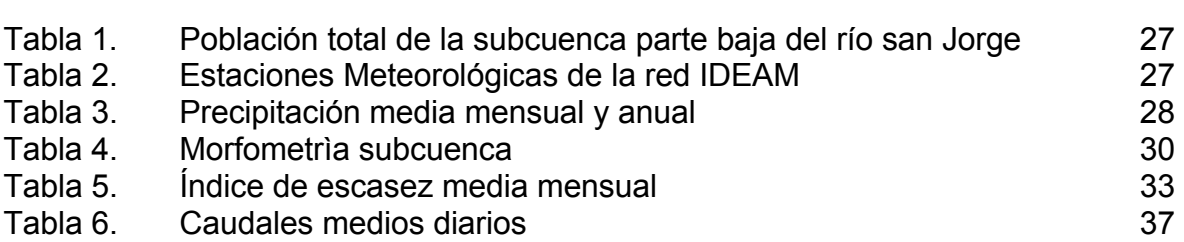

#### **LISTA DE FIGURAS**

pág.

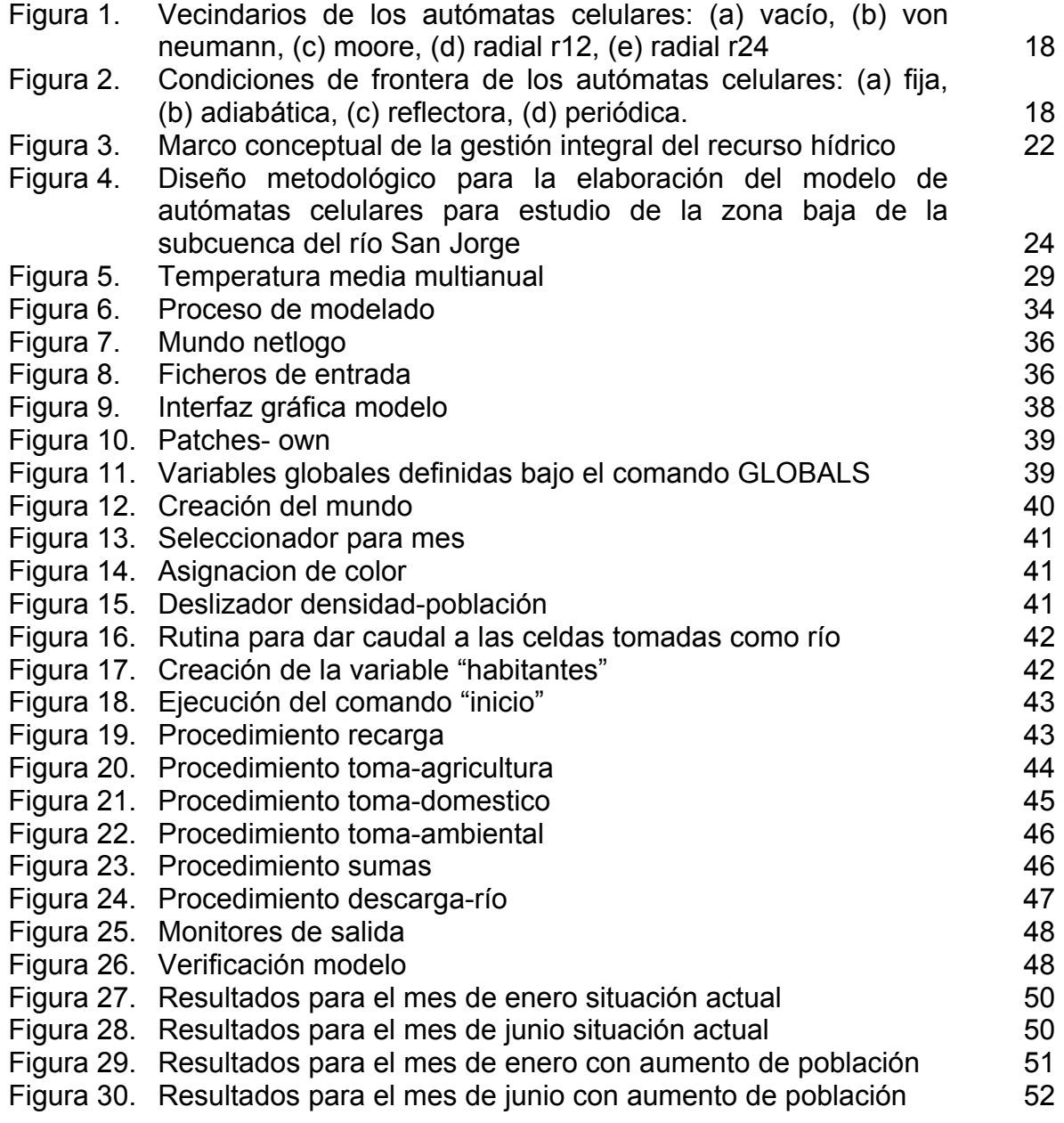

#### **INTRODUCCIÓN**

La región media y baja del río San Jorge se localiza en la costa Caribe de Colombia (Sur América) en los departamentos de Córdoba y Sucre. El río San Jorge, tiene una longitud de 368 Km y nace en el Parque Nacional Natural Paramillo (departamento de Antioquia), atraviesa las serranías de San Jerónimo y Ayapel y desemboca en el delta de los ríos Cauca y Magdalena (departamento de Sucre), en una extensa zona cenagosa e inundable denominada Depresión Momposina, donde sobresalen las ciénagas de San Marcos (Aprox.: Latitud: 8°35´06.06´´N – Longitud: 75°07´16.39´´O) y Ayapel (aprox.: Latitud:  $8^{\circ}18'53.53''$ N – Longitud: 75°08'32.89''O)<sup>1</sup>.

La región del río San Jorge fue habitada gradualmente durante más de 2000 años, desde antes del siglo IX a.C. hasta los siglos XV y XVII d.C., en diferentes etapas de ocupación. Sus antiguos habitantes se distinguieron social y técnicamente por el manejo hidráulico que impusieron en la región del bajo río San Jorge, basado en un sistema de canales artificiales, camellones para el manejo agrícola y montículos artificiales donde construyeron sus viviendas $2$ .

Las características geográficas y ecológicas de la región han permitido que durante años los habitantes ajusten sus actividades económicas y sociales a los ciclos de inundación y sequía, desafortunadamente al no tener un control sobre la explotación de los recursos naturales aportados por el río san Jorge, en la actualidad la región presenta una gran problemática ambiental, generando grandes crisis en las épocas de sequía, las cuales se presentan entre los meses de junio y julio con la llegada del fenómeno del niño, con un gran desabastecimiento de agua, lo cual afecta todos sus sistemas productivos.

El uso del agua, su estrecha relación con el hombre y los distintos componentes del territorio representan un sistema complejo, el cual es motivo del presente trabajo, en el que se pretende generar un modelo mediante el cual se evidencie la interacción de cada uno de los componentes del sistema, logrando identificar la problemática a la cual se ve sometida la parte baja de la subcuenca del río san Jorge durante los diferentes periodos del año.

Los Autómatas Celulares ofrecen la posibilidad de representar de forma discreta y dinámica, el comportamiento complejo de un sistema hidráulico y socio-económico como el del río san Jorge a partir de reglas de transición y condiciones iniciales sencillas basadas en relaciones de vecindad. $3$ 

l

<sup>&</sup>lt;sup>1</sup> PLAZAS, Clemencia. La sociedad Hidraulica Zenú. Estudio Arquelogico de 2000 años de historia en las llanuras del Caribe Colombiano. Bogota, Colombia: Colección Bibliografica Banco de la Republica, 1993. p. 50.

 $\frac{2}{1}$ lbíd., p. 52.

<sup>&</sup>lt;sup>3</sup> TORRES, Luz Gloria y HERNANDEZ, German. Autómatas celulares estocásticos. En: Lecturas Matemáticas. 1994, p. 170.

En el presente documento se relaciona toda la información necesaria de la región de estudio como demografía, temperatura, morfometría, clima y balance hídrico, que servirán de base para la creación del modelo de autómatas celulares en NETLOGO, al igual que el paso a paso y explicación del código de programación creado para darle vida a la idea planteada como proyecto de grado.

Finalmente con base en los resultados obtenidos en el modelo se realiza un análisis de la situación a la cual se ve enfrentados los habitantes de la región y las medidas que deben de tomar en los periodos que se presenta sequía, para poder disminuir el índice de afectación a sus actividades económicas.

#### **1. GENERALIDADES**

#### **1.1 ANTECEDENTES**

Las laderas del río San Jorge se caracterizan por poseer un gran número de recursos que influyen en las actividades económicas y productivas de sus habitantes. Durante el año se pueden identificar periodos de inundación y sequía, iniciando el periodo de lluvias entre los meses de marzo y abril hasta mediados de junio, mes en el cual inicia el "veranillo de San Juan", llamado así por los habitantes del sector, periodo en el cual deja de llover e inicia de nuevo un periodo de lluvias hasta los meses de octubre y noviembre, cuando inicia la época de sequía. Estos periodos traen consigo transformaciones contundentes en los paisajes de la zona y manejo de los recursos naturales<sup>4</sup>.

Las transformaciones son drásticas, pues durante las lluvias las aguas del río se vuelcan sobre las llanuras inundando cerca del 80% del territorio que en verano permanece seco. Esto genera la formación de ciénagas, que se comunican con el río a través de caños, muchos de los cuales durante el verano desaparecen en su totalidad<sup>5</sup>.

Debido a las características ecológicas y geográficas de la región, los habitantes han tenido que adaptar sus actividades económicas, según los periodos de lluvia y sequía para aprovechar al máximo el recurso hídrico del río san Jorge en la pesca, ganadería y agricultura.

Durante muchos años, el río san Jorge fue motor del comercio en la región, lo cual facilito la creación de poblados y pequeños puertos de gran actividad donde se intercambiaban productos, trayendo consigo grandes volúmenes de contaminación de los cuerpos hídricos.

Al ser el río san Jorge una fuente de numerosos recursos, ha representado para las grandes industrias un fuerte atractivo económico, motivo por el cual se ha venido sometiendo en el tiempo a una fuerte e incontrolada explotación de sus "bondades" naturales, con la teoría falsa de generar para la región progreso y desarrollo.

Alejandro Camargo, antropólogo de la universidad nacional en su artículo para la revista historia critica de la universidad de los andes "*Una tierra bondadosa: progreso y recursos naturales en la región del río San Jorge, siglo XX"* plantea la aparición de un círculo vicioso ante los problemas ecológicos, entre pobreza y

l

<sup>4</sup> MENDOZA MOJICA, Sandra Lucía. Gestiòn de ecosistemas estrategicos, informe final de consultoria, programa de desarrollo sostenible de la regiòn de la mojana. Bogota: FAO-DNP, 2002. p. 48.<br><sup>5</sup> Ibíd., p. 32.

degradación ambiental, en donde las familias con hambre intensifican la extracción de recursos, los cuales a su vez se van degradando, generando así más pobreza $6$ .

Los Autómatas celulares corresponden a un modelo matemático para sistemas dinámicos, el cual fue descubierto por John Von Neumann en la década de 1950 con su libro *Theory of Self-reproducing Automata.* A partir de esta década sus aplicaciones fueron aumentando con el tiempo, al ser una herramienta que permitía el modelamiento de sistemas físicos caracterizados por un gran número de componentes homogéneos que interactúan entre sí, estando dentro de los más populares el juego de la vida, el cual fue diseñado por el matemático John Horton Conway en 1970.

En Colombia, la aplicación de estos modelos ha sido fuente para el desarrollo de varios trabajos de investigación como el elaborado por los profesores Luís A. Quintero e Isaac Dyner quienes realizaron un Modelo de Caracterización de la Dinámica de Potencialidades del Suelo, integrando autómatas celulares y dinámica de sistemas. Este modelo permite representar la evolución de los flujos del suelo y su incidencia en la sostenibilidad de la riqueza biótica<sup>7</sup>.

Otro gran ejemplo de la implementación de los modelos de autómatas celulares, corresponde al trabajo realizado por el ingeniero Alejandro Franco Rojas para la obtención del título de magister en recursos hidráulicos en la universidad Nacional de Colombia sede Bogotá en el 2011, este trabajo fue guiado por el PhD Nelson Obregón Neira y corresponde al diseño e implementación de un modelo conceptual a través de autómatas celulares para la gestión integral del agua y los usos del suelo en la región de la Mojana<sup>8</sup>.

#### **1.2 PLANEAMIENTO DEL PROBLEMA**

1.2.1 Descripción del problema. La cuenca del río san Jorge se enfrenta a un creciente rompimiento en sus relaciones físico-naturales, por ejemplo el recurso pesquero era altísimo, pues las especies de peces como el bocachico, el comelón, el bagre blanco y el Pintado, la dorada, la biscaína abastecían el mercado de las poblaciones de los Departamentos de Córdoba, Bolívar y Sucre. Igualmente, se exportaban Bagre y Bocachico hacia el interior del país. Hoy, este recurso está sumamente agotado, pues el aumento de la población rivereña y urbana, la

 6 GRAY, Leslie. A geographical perspective of poverty- environmental interactions. En: The Geographical Journal. 2007, no 171, p. 9-23.

<sup>&</sup>lt;sup>7</sup> DYNER REZONZEW, Isaac y QUINTERO ORTIZ, Luis Antonio. Metodología para el análisis de la morfodinámica espacial de la cuenca como sistema complejo. Tesis de grado, Doctor en Ingeniería Sistemas Energéticos. Medellin: Universidad Nacional de Colombia, 1997. p. 73.

<sup>&</sup>lt;sup>8</sup> FRANCO ROJAS, Alejandro. Diseño e implementación de un modelo conceptual para la gestión integral del agua y los usos del suelo en la región de la mojana. Tesis de grado, Magíster en Recursos Hidráulicos. Bogotá D.C: Universidad Nacional de Colombia. Facultad de Ingeniería. Departamento de Ingeniería Civil y Agrícola, 2011. p. 35.

explotación no sostenible y la falta de medidas por parte de la Corporación ambiental de Córdoba – CVS, no han sido capaces de frenar el creciente fenómeno de la reducción de las poblaciones de peces.

Hasta el año 2008, los pobladores ribereños cultivaban sus tierras dos veces al año, entre enero y Junio, se cultivaba la Patilla o sandía; la cual era una actividad económica rentable y de la que subsistían alrededor de 2.000 familias. Entre los meses de julio y Noviembre, se cultivaba: ají, habichuela sabanera, frijol blanco, maíz, sorgo, berenjena, yuca, entre otros. Hoy esta actividad es nula, pues el río se mantiene inundado y es impredecible los periodos de sequía; razón por la cual sus pobladores se desplazaron hacia las cabeceras municipales.

Igualmente, los cultivos de pastos para la ganadería extensiva, requieren que los suelos sean arados y fertilizados. Después de ello, las lluvias arrastran la capa vegetal y esta sedimenta el río, convirtiéndose en una de las principales causas de las frecuentes inundaciones y de contaminación por compuestos agroquímicos.

1.2.2 Formulación del problema. Actualmente en pleno auge de la tecnología, es necesario contar con herramientas informáticas que nos permitan observar de una manera más clara y evidente, el estado de los recursos naturales y como, con el pasar del tiempo estos se han ido agotando por su explotación desmedida, esto con el fin de llevar un control más efectivo en las zonas más críticas y poder generar en los habitantes de la región una mayor conciencia en el uso de los mismos.

Dentro del desarrollo de la ingeniría se ve la necesidad del apoyo de herramientas tecnologicas en el estudio de los recursos hidricos que permitan la evidenciacion de teorias presentadas en las areas de interaccion hombre/medio ambiente (agua, suelo, fauna, flora, etc,.)

#### **1.3 OBJETIVOS**

1.3.1 Objetivo general. Elaborar un modelo de autómatas celulares que permita evidenciar la problemática ambiental, respecto a la disponibilidad y uso del agua, en la parte baja de la subcuenca del río San Jorge. Localizada en la jurisdicción de los municipios de Bolívar, Mercaderes, Almaguer, Patía y Sucre, en los departamentos Córdoba y Sucre en Colombia**.** 

1.3.2 Objetivos específicos.

• Recopilar, analizar e interpretar la información de los componentes sociales y biofísicos de la parte baja de la subcuenca del río San Jorge.

• Desarrollar, a través del entorno programable NETLOGO, un modelo de autómatas celulares que permita representar en el tiempo el uso del recurso hídrico en la zona de estudio.

• Identificar las zonas críticas, respecto a la disponibilidad y uso del recurso hídrico, debido a los asentamientos humanos a lo largo del tramo de interés en el río San Jorge.

#### **1.4 JUSTIFICACIÓN**

El uso desmedido de los recursos hídricos ha generado en el tiempo grandes problemas ambientales, los cuales podrían ser prevenidos si se tuviera un control, seguimiento y simulación de eventos futuros del uso de los mismos, es por esto que se ve la necesidad crear una solución informática que represente el comportamiento del recurso hídrico explotado por el hombre y que su análisis permita garantizar los caudales ecológicos, la suplencia de la demanda humana y la reglamentación del consumo para actividades económicas.

Por medio de los modelos autómatas celulares se puede dar la interacción de gran cantidad de información, que permita evidenciar y pronosticar la transformación de la parte baja de la subcuenca del río san Jorge (o de cualquier otra) por la sobre-explotación de las grandes industrias y los habitantes rivereños, y demostrar que de continuar el aprovechamiento de sus recursos de la manera que se ha venido desarrollando podría traer en el futuro, no solo problemas ambientales, sino también sociales como desnutrición y extrema pobreza.

#### **1.5 DELIMITACIÓN**

1.5.1 Espacio. Dada la ubicación geográfica del río San Jorge y lo apartado que se encuentra de la capital, sitio donde se desarrolla el trabajo de investigación, se aclara que no se harán visitas físicas al nicho de la problemática sino que esta se desarrollara a partir de fuentes de información física y digital producto de una búsqueda detallada.

1.5.2 Tiempo. El desarrollo del presente trabajo se dará en el plazo estipulado por la universidad definido como semestre académico, el cual está comprendido por cuatro meses a partir de la primera reunión efectuada con el tutor del trabajo de grado.

1.5.3 Contenido. El producto final a presentar comprende el diseño de un modelo autómata celular, el cual se propone como una solución tecnológica base para la problemática medio ambiental que se genera de explotación de los recursos naturales por parte de la población humana.

1.5.4 Alcance. Aunque la información base del presente proyecto se toma de la cuenca del río San Jorge, se aclara que la finalidad no está en dar una solución específica para la problemática de dicha cuenca, sino que pretende dar una herramienta informática que permita conocer la interacción hombre vs medio ambiente natural.

#### **1.6 MARCO DE REFERENCIA**

1.6.1 Autómatas celulares (AC's). Los autómatas celulares han surgido como una solución para describir comportamientos complejos a partir de descripciones simples, razón por la cual se ha visto en ellos un sistema ideal para modelar fenómenos naturales<sup>9</sup>.

El desarrollo de autómatas celulares tiene sus inicios hacia 1943 cuando el matemático John Von Neumann, planteo la formación de vida artificial, tratando de que un robot se copiara a sí mismo. Bajo sugerencia de Stanislaw Ulam, coinventor de la bomba de hidrogeno, Von Neumann utilizo patrones, en una cuadricula en el plano, que evolucionan según una regla de transformación fija. De esta forma, el problema de auto reproducción mecánica quedaba reducido a la búsqueda de ciertas configuraciones que, con la aplicación de la regla, dieran lugar a copias idénticas $10$ .

Un investigador inicial de AC's que merece ser mencionado es Edward Fredkin quien, en 1960, formuló un concepto de "mecánica de la información", en analogía con la mecánica cuántica. Se basa en el supuesto de que el mundo físico proporciona constantemente información y puede, por consiguiente, modelarse como un gran AC tridimensional.

Las aplicaciones de los autómatas celulares son múltiples en campos como física, biología, química, matemáticas y ciencias de la computación, entre otros.

Los sistemas físicos que contienen muchos elementos discretos con interacciones locales son adecuados para ser modelados por autómatas celulares. Además, cualquier sistema físico que obedezca ecuaciones diferenciales puede ser aproximado por autómatas celulares con variables discretas y ecuaciones de diferencias; han sido usados para crear modelos digitales de universos físicos que simulan fenómenos como reacciones químicas, procesos de difusión, hidrodinámica, mecánica, filtración, etc.

Por otro lado, el desarrollo de estructuras y patrones de ciertos organismos vivos simples obedece reglas locales sencillas que permiten la descripción por medio de autómatas celulares. En poblaciones de plantas, por ejemplo, el valor de una celda

l 9 TORRES, Luz Gloria y HERNANDEZ, German. Op. cit., p 182.

 $10$ Ibíd., p. 183.

podría corresponder a la presencia o ausencia de una planta y las reglas serían ciertas interacciones ecológicas locales.

Los CA's son una idealización de un sistema físico de tiempo y espacio discretos. La premisa en el modelado con CA's es que un problema complejo puede dividirse en una serie de reglas simples. Estas reglas operan sobre un gran número de autómatas que solo conocen condiciones locales. Los autómatas celulares se componen de un arreglo de células que se definen por su posición i y por un conjunto de J estados. Estos estados se pueden definir como $11$ :

$$
\alpha_i(t) = \left[ \alpha_i^1(t), \alpha_i^2(t), \dots \alpha_i^l(t) \right] \tag{1}
$$

En el caso más simple, el estado de una célula puede estar definido por un solo bit de información, es decir,

$$
\alpha_i(t) = [0] \qquad \vee \qquad \alpha_i(t) = [1]
$$

Cada estado αji(t) evoluciona de acuerdo con una regla local Rj i. Normalmente los estados son un conjunto de valores discretos. La evolución del estado puede expresarse como

$$
\alpha_i^j(t+1) = R_i^j(\alpha_k(t)), \qquad k = 0 \ldots, \eta \qquad (2)
$$

Donde η es el número de células vecinas y αk=0(t) = αi(t). La forma del vecindario de una célula no tiene ninguna restricción en forma o tamaño, exceptuando que estos deben ser iguales para todas las células en la malla. Ya que los cálculos se limitan a los vecindarios y las reglas locales son idénticas en todo el arreglo, los autómatas celulares tienen una capacidad inherente para la computación en paralelo. En la práctica el tamaño de los vecindarios se limita a los autómatas adyacentes, pero este puede modificarse (Figura 1). Los vecindarios más comunes son el de von Neumann (Figura 1b) con cuatro vecinos (η = 4) y el de Moore (Figura 1c) con ocho vecinos  $(n = 8)$ . El tamaño del vecindario puede ser puede ser extendido tanto como se requiera o reducido hasta conformarse como vacío (Figura 1a).

l

<sup>11</sup>TOVAR PÉREZ, Andrés. Modelado con Autómatas celulares. Bogotá: Universidad Nacional de Colombia, 2006, p. 11.

Figura 1**.** Vecindarios de los autómatas celulares: (a) vacío, (b) Von Neumann, (c) Moore, (d) Radial R12, (e) Radial R24.

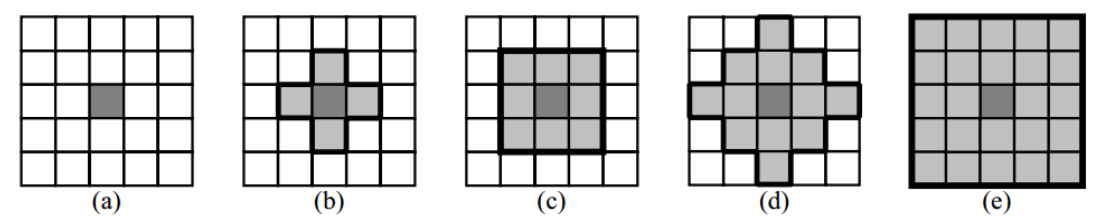

Fuente: TOVAR PÉREZ, Andrés. Modelado con Autómatas celulares. Bogotá: Universidad Nacional de Colombia, 2006, p. 10.

Para definir la regla de evolución de los autómatas localizados en la frontera, el dominio de diseño se puede extender mediante distintas condiciones de frontera (Figura 2). Una condición de frontera fija se define con autómatas cuyos estados se encuentran predeterminados (Figura 2a). Una condición de frontera adiabática ser obtiene duplicando el estado del autómata en un vecino adicional (Figura 2b). En una condición reflectora, el estado del vecino opuesto se replica en el autómata adicional (Figura 2c). La condición de frontera periódica se utiliza cuando el dominio de diseño se asume conectado en forma de toroide (Figura 2d).

Figura 2. Condiciones de Frontera de los autómatas celulares: (a) fija, (b) adiabática, (c) reflectora, (d) periódica.

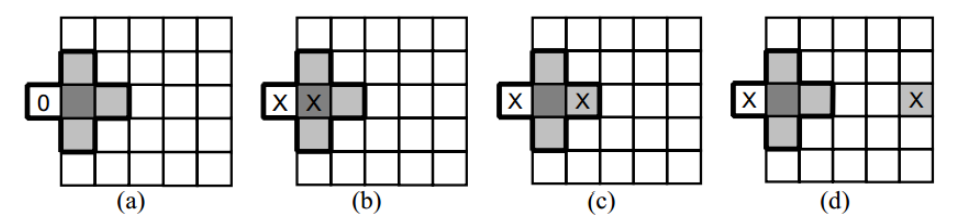

Fuente: TOVAR PÉREZ, Andrés. Modelado con Autómatas celulares. Bogotá: Universidad Nacional de Colombia, 2006, p 10.

La noción de 'autómata celular' (AC) ha sido "definida" de diversas maneras; la gran variedad de notación y terminología ha constituido una de las dificultades para su estudio, a continuación se relacionan algunas de ellas:

1.6.1.1 Máquinas de estado finito. Un alfabeto ∑ es un conjunto finito de símbolos. Una palabra sobre ∑ es una secuencia finita de símbolos de ∑; el conjunto de todas las palabras sobre ∑ se denota ∑\*.

Un autómata finito (AF) es un modelo abstracto de una máquina computacional primitiva que consiste de un registro o control interno (memoria), un conjunto de valores para el registro, una cinta, una lectora de cinta y un conjunto de instrucciones operativas. Formalmente, un autómata finito es una quíntupla.

 $M = (Q, \Sigma, \delta, q, F)$  donde

- (i) Q es un conjunto finito de estados (configuraciones de memoria).
- (ii) ∑ es el alfabeto de entrada
- (iii) δ: Q x ∑ → Q es la función de *transición o dinámica* del autómata, que corresponde al "programa o conjunto de instrucciones.
- (iv) q ϵ Q es un estado especial llamado *estado inicial*.
- (v) F Q es un conjunto finito de estados llamados *estados finales*

1.6.1.2 Graficas de Cayley. El poder computacional de las máquinas de estado finito es limitado. No obstante, la acción de muchas de ellas en paralelo puede dar lugar a fenómenos complejos.

En su forma más general, un autómata celular consta de un gran número de estos procesadores simples dispuestos en un arreglo reticular. Cada uno de ellos recibe "información" de un número finito de procesadores, actualiza su estado y determina la salida en el siguiente instante que, a su vez, es enviada a otros procesadores.<sup>12</sup>

La simplicidad de sus componentes, la homogeneidad en las interconexiones y la uniformidad en su comportamiento son las características más sobresalientes. El modelo matemático requiere de un grafo enumerable, localmente finito, en el que los vértices corresponden a los procesadores y los ejes a las interconexiones entre ellos. Con grafos de Cayley, cuya definición se da a continuación:

A cada elemento *g* de un grupo con *n* generadores  $\mathcal{C}_1$ ,  $\mathcal{C}_2$ , ....,  $\mathcal{C}_n$ , se le asocia un punto  $\frac{P_g}{q}$  (en el plano o espacio). Si  $g\alpha_i - h$  entonces se une el punto  $\frac{P_g}{q}$  con el punto  $P_h$  por medio de un arco de color  $C_i$ ; en tal caso (puesto que  $ha_i^{-1} = g$ , el punto  $P_{\bm{h}}$  se une al punto  $P_{\bm{g}}$  con un arco de orientación inversa al anterior y color  $\mathcal{C}_i$ . De esta manera, se obtiene un grafo donde un eje positivamente orientado de cada color hace parte de un punto y un eje positivamente orientado de cada color llega a él. Hay tantos colores como generadores. Este sistema de puntos y ejes constituye un grafo de Cayley. Se caracteriza por tener el eje "coloreado" y "orientado".<sup>13</sup>

1.6.2 Gestión de Recursos Hídricos. La gestión integral del recurso hídrico (GIRH) busca orientar el desarrollo de políticas públicas en materia de recursos hídricos, a través de una conciliación entre el desarrollo económico y social y la protección de los ecosistemas. La Global Water Parnertship - GWP36 la ha

l

<sup>&</sup>lt;sup>12</sup>TORRES, Luz Gloria y HERNANDEZ, German. Op. cit., p. 180.<br><sup>13</sup>Ibíd., p. 183.

definido como "un proceso que promueve la gestión y el aprovechamiento coordinado de los recursos hídricos, la tierra y los recursos naturales relacionados, con el fin de maximizar el bienestar social y económico de manera equitativa sin comprometer la sustentabilidad de los ecosistemas vitales".<sup>14</sup>

La gestión que se realiza sobre el recurso hídrico se puede dividir en cuatro grandes grupos: planificación, administración, seguimiento y monitoreo, y manejo de conflictos relacionados con el agua.

1.6.2.1 Planeación. La normativa vigente establece a las autoridades ambientales la obligación de elaborar el plan de gestión ambiental regional (PGAR), el plan de acción (anteriormente plan de acción trienal PAT), los planes de ordenación y manejo de cuencas hidrográficas (POMCA), planes de ordenamiento del recurso hídrico (PORH), el plan de ordenación forestal (POF), así como, planes de manejo (PM) de los ecosistemas más importantes en su jurisdicción (humedales, páramos, manglares, entre otros); además, deben asesorar y concertar los planes de ordenamiento territorial (POT) y los planes de saneamiento y manejo de vertimientos (PSMV); todos estos instrumentos de planeación están relacionados en mayor o menor medida con el recurso hídrico.<sup>15</sup>

Otro importante instrumento de planeación relacionado con el recurso hídrico lo constituye el Reglamento Técnico de Agua Potable y Saneamiento Básico (RAS), adoptado mediante la resolución 1096 de 2000. Asimismo, se dispone de las normas técnicas de calidad de agua potable, establecidas mediante el Decreto 475 de 1998; en éste, se establecen las medidas de contingencia y emergencia que deben realizar las personas que prestan el servicio público de acueducto, frente a los diferentes riesgos. De igual manera, define la obligación para quienes realizan diseños o estudios de incluir en éstos los riesgos potenciales mediante un análisis de vulnerabilidad.<sup>16</sup>

1.6.3 Administración. El análisis sobre la administración del recurso se circunscribe prioritariamente a la aplicación histórica de los Decretos 1541 de 1978 y 1594 de 1984 y demás normativa vinculada con las concesiones de agua y permisos de vertimiento de residuos líquidos, concluyéndose que existen dificultades para su aplicación relacionadas principalmente con falta de unidad de criterio por parte de las autoridades ambientales y falta de protocolos y guías para su implementación.17

l

<sup>&</sup>lt;sup>14</sup>MINISTERIO DE AMBIENTE. Politica Nacional para la gestion integral del recurso hidrico. Bogotá D,C: Ministerio de ambiente vivienda y desarrollo territorial, 2010. p. 30.

 $^{15}$ lbíd., p. 100.<br><sup>16</sup>lbíd., p. 45.<br><sup>17</sup>lbíd., p. 34.

1.6.3.1 Seguimiento y monitoreo. Para estudiar la disponibilidad de agua del país, el IDEAM cuenta con una red de 1821 estaciones que observan variables atmosféricas, 775 cuantifican el agua de los ríos y 150 miden la calidad de las aguas superficiales En integración con las corporaciones autónomas regionales, el IDEAM está conformando una red nacional de monitoreo de aguas subterráneas cuyo fin será cuantificar los recursos de agua subterránea del país y generar la línea base necesaria para consolidar proyecciones de estos recursos a mediano y largo plazo; no obstante, existen redes regionales. $18$ 

1.6.3.2 Manejo de conflictos. Los conflictos más frecuentes en las cuencas están relacionados con el uso del suelo, seguidos por conflictos de calidad y después de cantidad de agua. Adicionalmente, hay otra serie de conflictos que se generan por diferencias en visiones, desconocimiento de competencias y normativa, diferencias en la priorización de problemas por parte de las autoridades ambientales y, dificultades en el acceso a la información por parte de las diferentes instituciones que inciden en el manejo de los recursos sobre las cuencas y también por parte de las personas que las habitan.

La gestión integral del recurso hídrico (GIRH) busca orientar el desarrollo de políticas públicas en materia de recursos hídricos, a través de una conciliación entre el desarrollo económico y social y la protección de los ecosistemas. La Global Water Parnertship - GWP36 la ha definido como "un proceso que promueve la gestión y el aprovechamiento coordinado de los recursos hídricos, la tierra y los recursos naturales relacionados, con el fin de maximizar el bienestar social y económico de manera equitativa sin comprometer la sustentabilidad de los ecosistemas vitales".<sup>19</sup>

La gestión integral del recurso hídrico es un concepto basado en la idea de que los diferentes usos del recurso son excluyentes e interdependientes y surgió como respuesta a la "crisis del agua" expresada en la presión insostenible sobre el recurso hídrico, debida a la creciente demanda de agua, la contaminación y el crecimiento demográfico. Sin embargo, se ha observado que el núcleo del problema está en la inadecuada gestión y gobernabilidad del recurso. La gestión integral del recurso hídrico busca actuar sobre las causas de esta gestión deficiente como son la ineficiencia, los conflictos crecientes y el uso no coordinado del recurso hídrico

De otro lado, se han identificado los aspectos clave que definen el marco conceptual de la Política Nacional para la GIRH (Figura 3). Como primera parte de estos aspectos se encuentran la oferta, la demanda, la calidad y los riesgos que afectan la oferta de agua; estos aspectos constituyen los primeros cuatro (4) objetivos específicos de la política, pues el desarrollo de las acciones definidas en

l

 $^{18}$  Ibíd., p. 35.<br> $^{19}$  Ibíd., p. 34.

ella, en el Plan Hídrico Nacional y en el documento CONPES, deben permitir alcanzar: (i) asegurar la oferta del recurso; (ii) optimizar la demanda; (iii) minimizar la contaminación y; (iv) prevenir los riesgos asociados a la oferta del recurso.

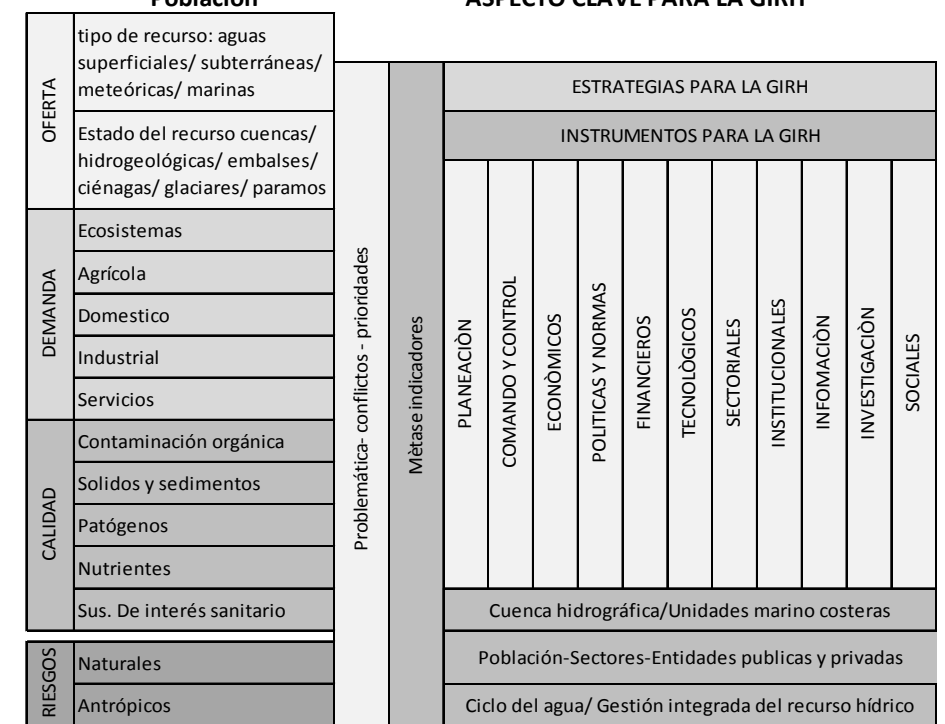

Figura 3. Marco Conceptual de la gestión integral del Recurso Hídrico. **Población ASPECTO CLAVE PARA LA GIRH**

Fuente:MINISTERIO DE AMBIENTE. Politica Nacional para la gestion integral del recurso hidrico. Bogotá D,C: Ministerio de ambiente vivienda y desarrollo territorial, 2010. p 80.

#### **1.7 METODOLOGÍA**

1.7.1 Tipo de estudio. El tipo de estudio definido para el presente trabajo es correlacional, ya que por medio del modelamiento de la información recolectada a través de medios electrónicos, se relacionan las variables del caudal disponible del río san Jorge con el caudal de demanda por cada uno de los usos objetos de estudio.

1.7.2 Fuentes de información. Se hace una recolección y clasificación de los datos acerca del proyecto de investigación, se organizan para que sean la base de diseño del entorno programable.

Para implementar el modelo conceptual, se tomó como base información secundaria, dada la limitación espacial, en la que se impide hacer la recolección de información primaria como encuestas y datos tomados en sitio.

1.7.3 Información secundaria.

- Cartografía del IGAC a escalas 1:25000 y 1:100000
- Información Hidrológica (IDEAM)
- Estadísticas demográficas (DANE)
- Sistema de información agropecuaria (Umata 2000-2005)
- Censo bovino (Fedegan 1999-2009)
- Censo Arrocero (Fedearroz 2000-2007)
- Producción pesquera (Corpomojana).

1.7.3.1 Cartografía (IGAC). Con la cartografía 1:100000, se realizó una delimitación espacial de la zona de análisis, identificando el trazo de los cuerpos de agua que brindan la información base para el modelo autómata.

1.7.3.2 Información Hidrológica (IDEAM). Como datos de entrada y de análisis se utilizó la información hidrológica brindada por el IDEAM. Las variables que se tomaron fueron el caudal máximo y mínimo, las temporadas de sequía e inundación de la parte baja de la cuenca del río San Jorge.

1.7.3.3 Sistema de información agropecuaria (umata 2000-2005). Para la evaluación de los usos del suelo, se utilizaron los censos agropecuarios municipales 2000-2005 elaborados por la Secretaria de Desarrollo Económico y Medio Ambiente de Sucre.

1.7.3.4 Censo Bovino (Fedegan 1999-2009). Este censo realizado por la Federación Nacional de Ganado como parte del programa nacional para la erradicación de la fiebre aftosa. También será tomado como información de entrada para el modelo autómata.

1.7.3.5 Censo Arrocero (Fedearroz 2000-2007). En esta investigación se utilizaran el censo II y III, de los tres censos realizados por Federación Nacional del Arroz

1.7.3.6 Producción pesquera (Corpomojana).Estas estadísticas fueron tomadas, con el fin de dar una idea sobre el porcentaje de la población cuyo sustento depende de la pesca, y se vería afectada en las temporadas de sequía teniendo en cuenta que la cuenca tiene una demanda de consumo hídrico para diferentes usos.

# **1.8 DISEÑO METODOLÓGICO**

El presente trabajo busca por medio de autómatas celulares crear un modelo en el cual interactúen los usos principales del agua en la región baja de la subcuenca del río san Jorge con el caudal disponible en río en cada uno de los meses del año.

Figura 4. Diseño metodológico para la elaboración del modelo de autómatas celulares para estudio de la zona baja de la subcuenca del río San Jorge.

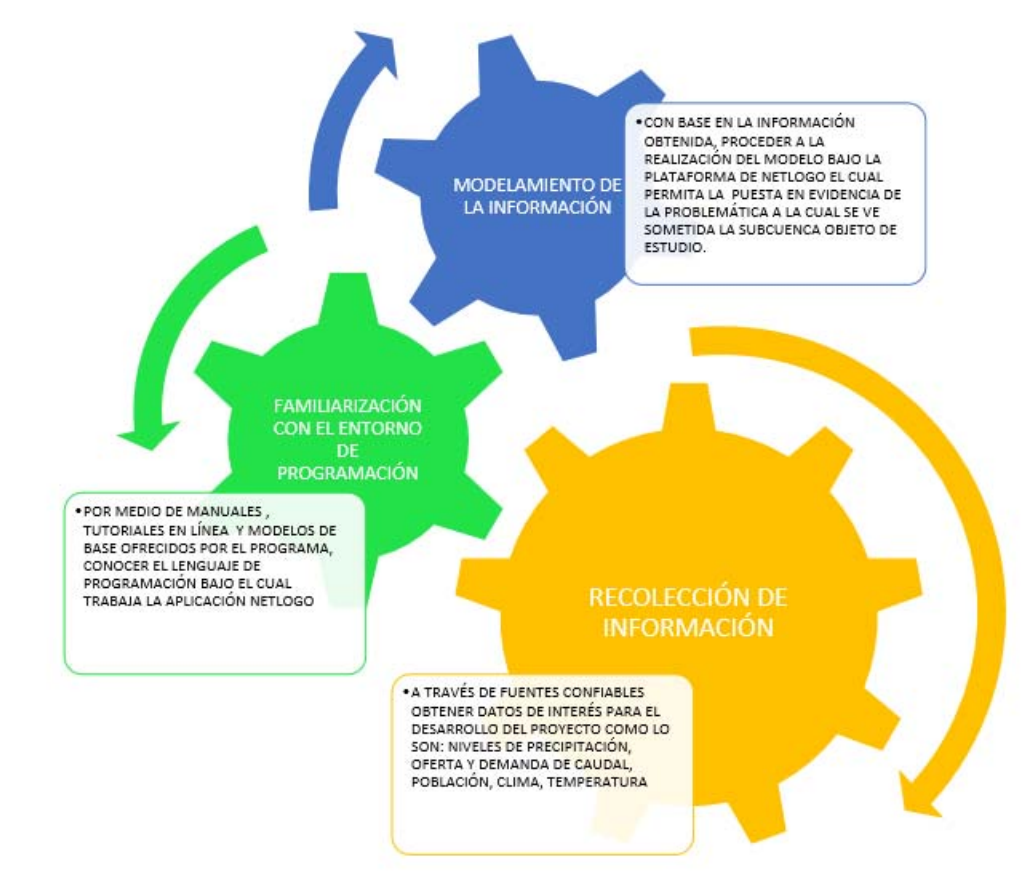

Fuente: Autor.

La metodología a emplear en el desarrollo del trabajo consiste en primera instancia, la recolección de toda la información característica de la región y la subcuenca como lo son curvas de precipitación, temperatura, caudales de demanda, caudal disponible y de esta manera proceder a la elaboración del modelo mediante la interfaz de NETLOGO, no sin antes haber tenido una familiarización a través de modelos ejemplo ubicados en la base de datos del programa, manuales y tutoriales para proceder de una forma correcta en la elaboración del código de programación.

En la figura 4 se describe esquemáticamente la metodología implementada, la cual es descrita detalladamente en los siguientes capítulos

# **2. RECOLECCIÓN DE INFORMACIÓN**

La gran mayoría de información necesaria para la elaboración del proyecto fue tomada del plan de ordenación y manejo parte baja de la subcuenca hidrográfica del río San Jorge del año de 2010, el cual fue un trabajo conjunto entre la fundación raíces y la corporación autónoma regional del Cauca.

## **2.1 DESCRIPCIÓN ÉTNICA-CULTURAL**

La subcuenca Baja del río San Jorge, cuenta con buena representación de comunidades de afrodescendientes y mestizos. Las primeras, se encuentran asentadas básicamente en los corregimientos de La Carbonera, Guachicono y Capellanías en el municipio de Bolívar, Galíndez y el Estrecho en el municipio de Patía, Cajamarca y Mojarras, en el municipio de Mercaderes. Estas comunidades están representadas por: la Asociación Sociocultural CORPOAFRI, Concejo Comunitario de Cajamarca, Afro Aguas Frescas y la Federación de Organizaciones Sociales y Solidarias Afrolatinas.<sup>20</sup>

La mayoría de la población corresponde a comunidades campesinas de origen mestizo, asentadas principalmente en los corregimientos de Melchor, Lerma, El Rodeo, Los Rastrojos y Guachicono, en el municipio de Bolívar; Tequendama, municipio de Sucre, y Llacuanas, en el municipio de Almaguer. En términos demográficos estas zonas concentran la mayor parte de la población de la subcuenca, por cuanto se determina que la mayor parte de la población es mestiza (aproximadamente 80%).

#### **2.2 DEMOGRAFÍA**

l

El total de la población de la Subcuenca parte Baja del río San Jorge es de 17.751habitantes. Distribuida en los cinco municipios así: El municipio de Bolívar, en la Subcuenca cuenta con mayor población, equivale a 15.491 habitantes, pues es el territorio más extenso que cubre la Subcuenca. El municipio de Mercaderes con 836 habitantes. Almaguer con 692 habitantes. Municipio de Patía con 622 habitantes. Municipio de Sucre con 110 habitantes (Tabla 1).

<sup>&</sup>lt;sup>20</sup> FUNDACION RAICES. Plan de ordenaciòn y manejo parte baja de la subcuenca hidrografica del río San Jorge. Popayan: regional del cauca. 2010, p. 104.

| <b>MUNICIPIOS</b> | N <sup>o</sup><br>CO/TOS | N <sup>o</sup><br><b>VEREDAS</b> | <b>POBLACIÓN</b> |
|-------------------|--------------------------|----------------------------------|------------------|
| <b>Bolivar</b>    |                          | 62                               | 15491            |
| <b>Almaguer</b>   | 3                        | 3                                | 692              |
| Patía             | 2                        |                                  | 622              |
| <b>Mecaderes</b>  | 2                        |                                  | 836              |
| <b>Sucre</b>      |                          |                                  | 110              |
| <b>TOTAL</b>      | 15                       | 72                               | 17751            |

Tabla 1. Población total de la subcuenca parte baja del río san Jorge.

Fuente: Autor

## **2.3 CLASIFICACIÓN CLIMÁTICA**

En la región se presenta un clima ecuatorial de montaña que es influenciado por la climatología oceánica mediante los vientos de dirección Suroeste-Noreste siguiendo la configuración del valle del Patía, haciendo que las mayores precipitaciones se registren sobre las laderas y frente orográfico de la cordillera Central y disminuyan hacia el valle interandino, donde se presentan núcleos de diversas magnitudes.

2.3.1 Régimen de precipitaciones. Para realizar el análisis del comportamiento de las lluvias y/o de las condiciones atmosféricas en la parte baja de la subcuenca del río San Jorge, debido a que esta parte de la subcuenca no se encuentra instrumentada se hace necesario, mediante la ubicación espacial escoger las estaciones más cercanas a la subcuenca; de tal manera que suscribieran el área de estudio; así también se tomaron estaciones que por condiciones de semejanza en su altitud permiten extrapolar valores de precipitación a las diferentes rangos de alturas que se presenta en la zona.

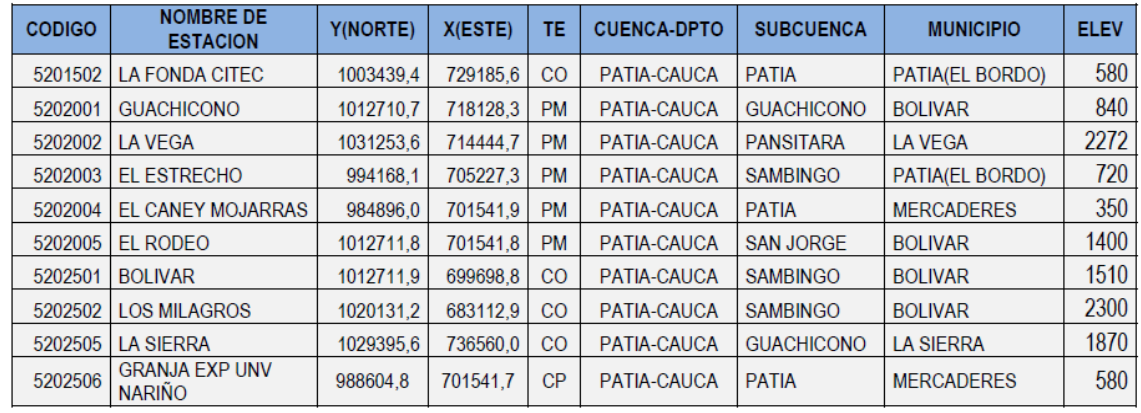

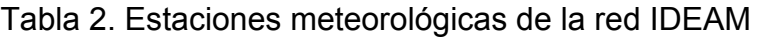

Fuente: Autor.

Bajo este criterio se seleccionaron diez (10) estaciones, cinco pluviométricas, cuatro climatológicas ordinarias y una climatológica principal ubicadas fuera del área de la subcuenca pero cercanas a la misma. *Tabla 2*

Para las estaciones registradas en la tabla 2 se tienen los siguientes datos de precipitación media anual:

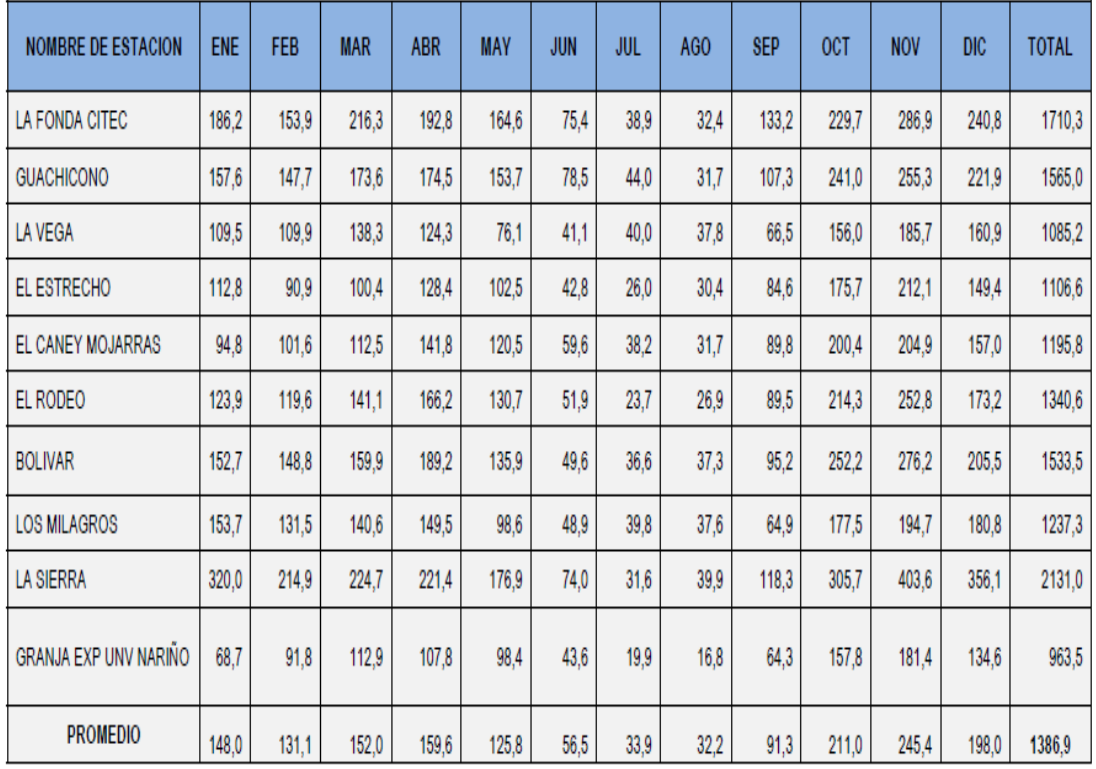

Tabla 3. Precipitación media mensual y anual

Fuente: Autor.

La tabla Nº 3 muestra claramente que la distribución de las lluvias es de tipo monomodal, con una temporada lluviosa que inicia normalmente en el mes de septiembre y se prolonga hasta finales de mayo; su máxima intensidad se presenta en el mes de noviembre, mientras que hay menor intensidad en el mes de febrero. La temporada en donde disminuye la precipitación, en general tiene lugar en el lapso comprendido entre los meses de Junio a Agosto, siendo este último mes el que presenta reducciones considerables en la precipitación. $^{21}$ 

2.3.2 Temperatura. La temperatura media de la región es un parámetro relativamente estable; su variación está determinada por los pisos altitudinales y varía entre los 28º C en la parte baja y los 15ºC en las zonas más altas; sin embargo, en la región se presentan variaciones muy significativas en las temperaturas extremos, como se muestra en la figura 5.

l

<sup>&</sup>lt;sup>21</sup>lbíd., p. 94.

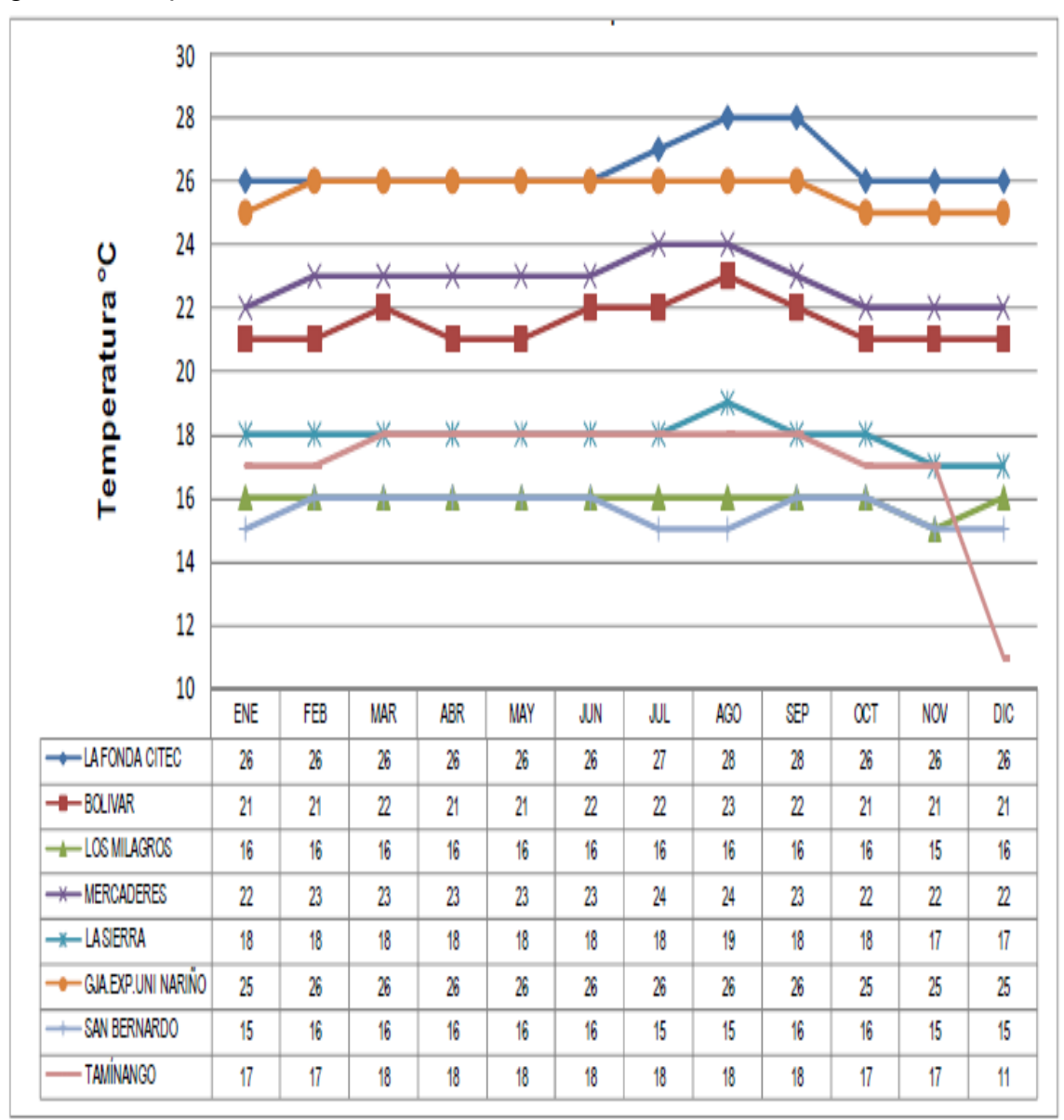

Figura 5. Temperatura media multianual.

Fuente: FUNDACIÓN RAÍCES. Plan de ordenación y manejo parte baja de la subcuenca hidrográfica del río San Jorge. Popayán: Regional del cauca. 2010, p. 100.

# **2.4 MORFOMETRÍA**

La parte baja del río San Jorge tiene su inicio a partir de la cota 3200 m.s.n.m en donde se destacan importantes cuerpos de agua como el río Sánchez, río Blanco, Quebrada Butuyaco, entre otras.22

l <sup>22</sup> Ibíd., p. 95.

A continuación se presentan los parámetros más importantes obtenidos para el área de estudio:

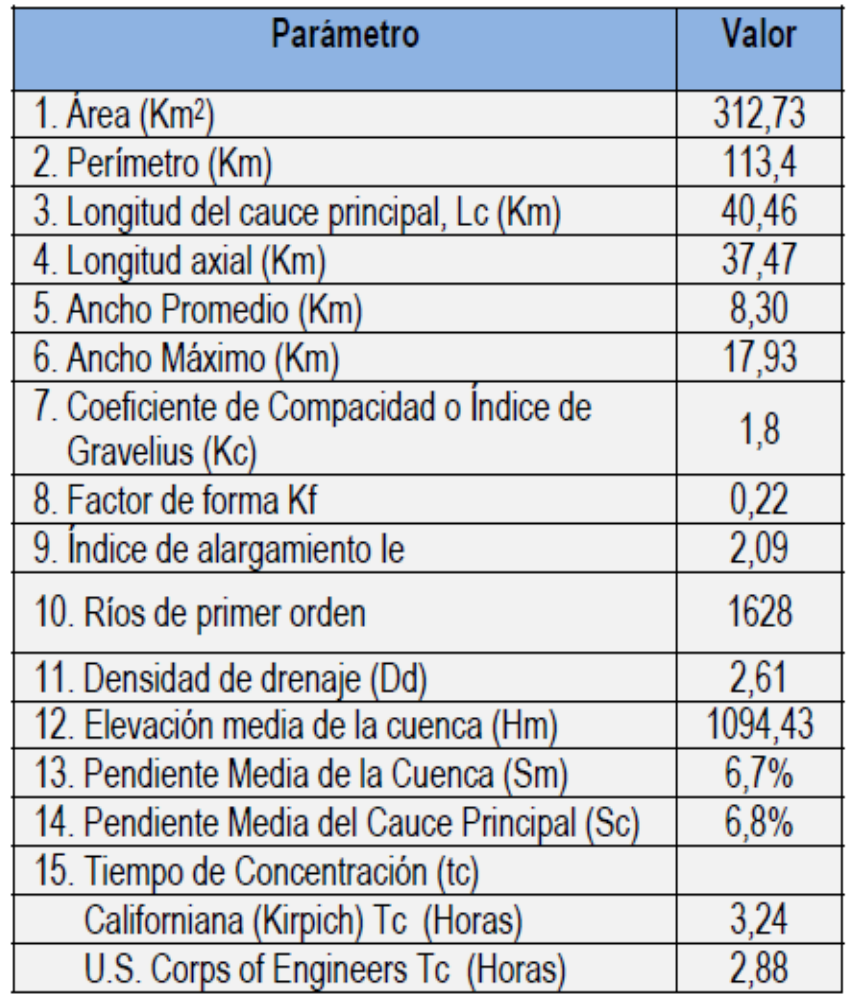

Tabla 4. Morfometría subcuenca.

Fuente: FUNDACIÓN RAÍCES. Plan de ordenación y manejo parte baja de la subcuenca hidrográfica del río San Jorge. Popayán: Regional del cauca. 2010, p 105.

## **2.5 PROCESOS HIDROLÓGICOS**

En la región se pueden identificar los siguientes procesos hidrológicos:

• Aguas abajo, el control hidráulico del sistema es impuesto por el río Magdalena ocasionando:

¾ Restricción de las descargas del río San Jorge y del sistema de ciénagas

 $\triangleright$  Refugio hacia aguas arriba del río San Jorge

¾ Almacenamiento de excesos de caudal por varios meses los cuales son desaguados lentamente

- ¾ Amortiguación de crecientes
- ¾ Perdida del curso del río San Jorge en medio de ciénagas de gran extensión

• El cauce del río Cuaca se encuentra más elevado que el del río San Jorge, ocasionando:

¾ Desbordamiento del río Cauca hacia La Mojana (máximas crecientes históricas)

- ¾ Confirmación de un delta aluvial interno (Caños Mojana, Pancegúita y Rabón)
- $\triangleright$  Aumento de caudales

¾ Flujo de agua subterránea del Cauca hacia el San Jorge, aumentando el caudal base de algunos caños.

- Al río San Jorge confluyen por la margen izquierda varios arroyos, los cuales aportan caudal base, flujo de escorrentía, sedimentos e incluso aguas residuales.
- Comunicación entre los cuerpos de agua superficiales y el sistema de agua subterránea.
- Nivel freático alto, con gran cantidad de aljibes y pozos de poca profundidad.
- Cauces superficiales con alto aporte de caudal de aguas subterráneas, como es el caso del caño Mojana que recibe aportes desde la cuenca del río Cauca.
- La presencia de un gran espejo de agua almacenado durante varios meses y la cobertura vegetal ocasionan una evapotranspiración considerable.
- La precipitación tiene variaciones a nivel espacial, y por las condiciones particulares de la región es necesario considerar los siguientes fenómenos:
- $\geq$  La precipitación es interceptada por la vegetación (bosques y cultivos)
- $\triangleright$  Rápido encharcamiento por baja pendiente y alta humedad
- ¾ Precipitación directa sobre cuerpos de agua.

• La baja pendiente de los cauces y el almacenamiento de excesos de caudal en las ciénagas de traduce en retención de sedimentos, con lo cual los cuerpos de agua pierden continuamente capacidad de almacenamiento.

• Continua interrelación entre los cuerpos de agua superficiales (ríos, caños  $ciénagas)$ .  $23$ 

#### **2.6 CAUDAL DISPONIBLE**

Debido a que la cuenca no cuenta con una estación pluviométrica que permita medir el caudal disponible para la misma, en el presente estudio a manera de aproximación se calcula un caudal por medio de aforos puntuales en las fuentes abastecedoras de acueductos (cobertura del 70%) y sus principales corrientes

l <sup>23</sup> FRANCO ROJAS, Alejandro. Op. cit., p. 25.

superficiales. Los presentes aforos fueron realizados en los meses de octubre y noviembre del 2009 época en donde el país y particularmente el sector afronto uno de los fenómenos del niño más fuertes, provocando la disminución drástica de los niveles de agua.

Por lo tanto se tiene que el caudal disponible aproximado es de 960.334.272 m3/año, del cual la oferta de agua domestica corresponde a 4.055.529,6 m3/año, contra una demanda de 666.380,5 m3/año. $24$ 

#### **2.7 CAUDAL DE DEMANDA**

El país no cuenta con un sistema de información continua y sectorial de uso del agua, ni ha contabilizado históricamente el agua usada de fuentes superficiales y subterráneas. El volumen de agua usada para el desarrollo de actividades socioeconómicas, debe ser el resultado de las mediciones efectuadas por los usuarios y reportadas a las instituciones relacionadas y autoridades ambientales regionales

Cuando no se posee información se estima potencialmente el volumen de agua demandada en millones de metros cúbicos a nivel sectorial.

Estas estimaciones se basan principalmente en la asociación de dos variables: el volumen de producción sectorial y un factor de consumo de agua por tipo de bien, con el limitante de que estas estimaciones no contemplan las pérdidas de los sistemas de conducción, almacenamiento, tratamiento y distribución del agua en el suministro de agua potable y a nivel de la industria, tampoco tienen en consideración el nivel tecnológico, los métodos de producción limpia y el uso que del agua hace la industria extractiva.

Según lo anterior el caudal de demanda total está dado por la siguiente expresión:

DT= DUD + DUI + DUS + DUA + DUP

**DUD=** Demanda de agua para uso domestico **DUD=** 645.582,2 m3/año **DUI=** Demanda de agua para uso Industrial (despreciable) **DUS=** Demanda de agua para el sector servicios(despreciable) **DUA=** Demanda de agua para uso Agrícola. **DUA=** 2.086.107,94 m3/año **DUP=** Demanda de agua para el uso pecuario (despreciable) **DA=** Demanda ambiental o Ecológica **DA=** 10.682,72 m3/año **DT=** Demanda Total l

<sup>&</sup>lt;sup>24</sup>FUNDACIÓN RAICES. Op. cit., p. 52.

#### **DT=** 2.742.358,86 m3/año

Al realizar un análisis porcentual, se puede observar que el del caudal total de demanda, el cual es el 100%, un 76% corresponde a uso agrícola, 23% para uso doméstico y 1% para demanda ambiental o ecológica.

#### **2.8 ÍNDICE DE ESCASEZ**

El índice de escasez es una relación porcentual entre la demanda superficial de agua y la oferta neta de la misma, este permite determinar la disponibilidad real de agua.

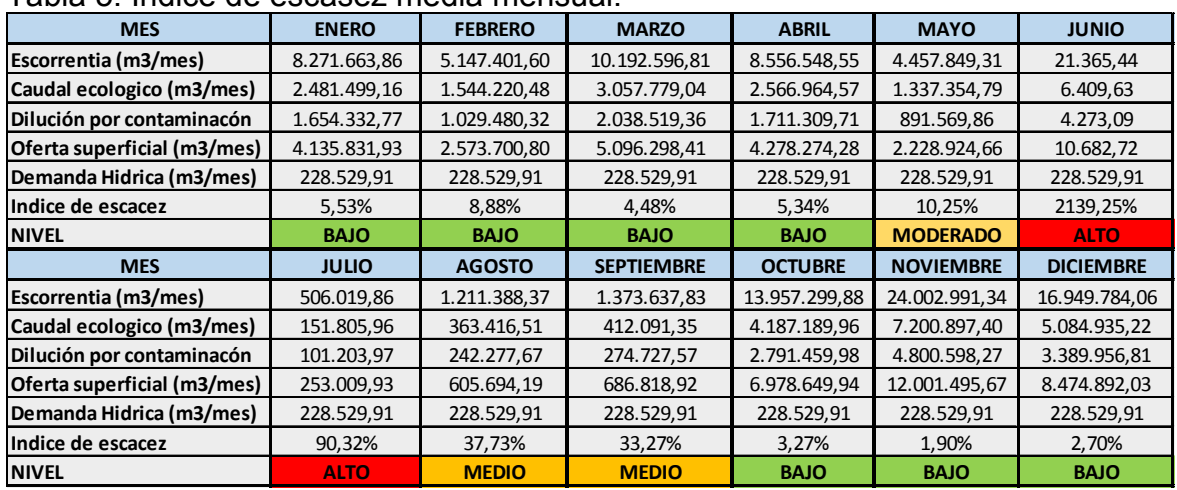

Para la zona de estudio se tienen los siguientes datos:

Tabla 5. Índice de escasez media mensual.

Fuente: Autor.

De acuerdo a lo registrado por el índice de escasez, la parte baja del río San Jorge presenta una demanda baja durante la mitad de los meses del año (Octubre a abril), en el mes de mayo se observa un incremento moderado en la oferta hídrica utilizada; presentándose en el mes de agosto una elevación alarmante en términos de disponibilidad de agua u oferta natural, lo que se ve reflejado a lo largo de la zona de estudio, pues los pobladores en esta época del año implementan medidas que permiten racionar la cantidad de agua en cada una de las veredas. En los meses de agosto y septiembre aunque aumenta un poco la oferta de agua, siguen siendo meses en donde el acceso al líquido es limitado.

A pesar de presentarse esta situación, es importante considerar que aunque el aumento de la demanda de agua para diferentes usos humanos y económicos en años futuros probablemente no supere la oferta de agua en la subcuenca (a excepción de los meses de junio a agosto), dicha oferta aprovechable del recurso puede reducirse aceleradamente de continuar las tendencias actuales de deforestación y la ausencia casi total de tratamiento de las aguas residuales.

# **3. MODELO AUTÓMATA CELULAR**

Cuando creamos un modelo lo hacemos para comprender mejor algún fenómeno. Los modelos son construidos como la mejor forma para entender el mundo. Como científicos, el modelado es esencial para poner a prueba nuestras teorías. Y, por lo tanto, es esencial que exista una estrecha relación entre una teoría o la explicación del fenómeno que está siendo modelado y la hipótesis y reglas de juego utilizadas en el modelo. Linus Pauling, ganador del Premio Nobel, escribió una vez que

*"La construcción del modelo puede representar el desarrollo de una teoría y con un modelo necesita que sea una teoría precisa. Si usted tiene ideas vagas y difusas luego se encontrará con que no puede construir un modelo debido a que un modelo debe ser preciso"* 

El proceso de modelado puede ser visualmente descrito como un proceso de siete pasos que se ilustra a continuación.

## **3.1 ENTORNO DE PROGRAMACIÓN NETLOGO**

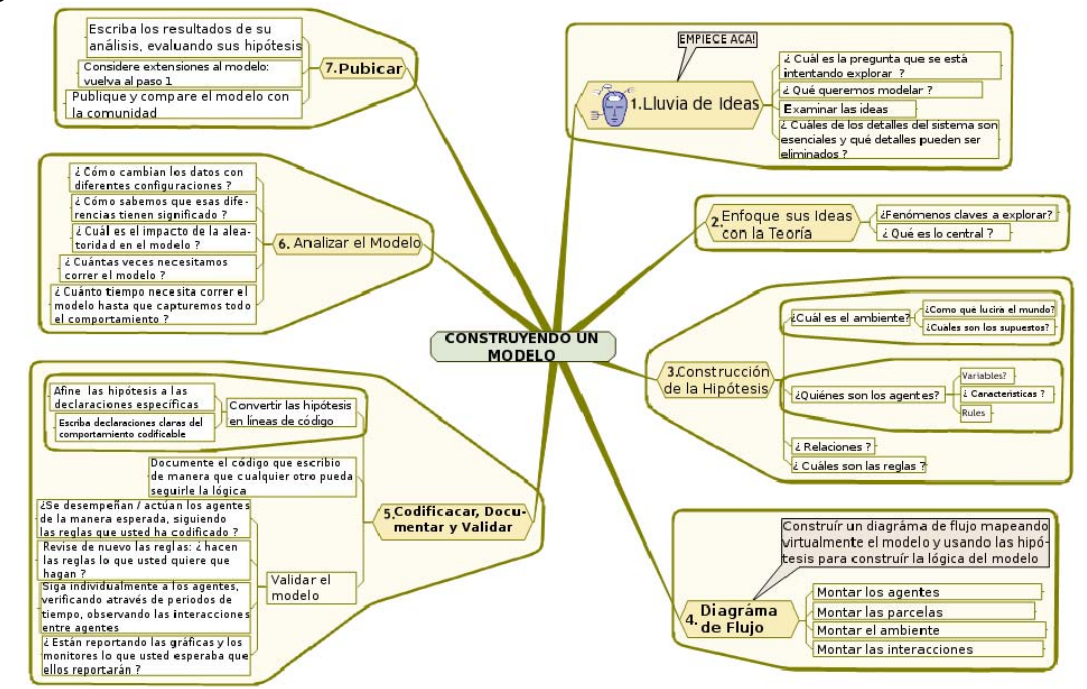

Figura 6. Proceso de Modelado.

Fuente: COMPLEXITY. El Labortatorio de Aprendizaje Netlogo, recursos para el Modelador con Netlogo [en línea]. Bogotá [citado: 20, abril., 2015]. Disponible en Internet: <URL:

http://online.sfsu.edu/jjohnson/NetlogoTranslation/Entender el proceso de model ado\_images/overview-large\_es.png>.

Netlogo es un entorno de programación que permite la simulación de fenómenos naturales y sociales. Fue creado por Uri Wilensky en 1999 y está en continuo desarrollo por el Center for Connected Learning and Computer-Based Modeling.

Netlogo es particularmente útil para modelar sistemas complejos que evolucionan en el tiempo. Los implementadores de modelos pueden dar instrucciones a cientos o miles de agentes para que todos ellos operen de manera independiente, entre sí y con el entorno. Esto hace posible explorar la relación entre el comportamiento a bajo nivel de los individuos y los patrones macroscópicos que surgen a partir de la interacción de muchos individuos entre sí.<sup>25</sup>

Netlogo permite a los usuarios abrir simulaciones y "jugar" con ellas, así como explorar su comportamiento bajo una serie de condiciones. Asimismo, permite al usuario la creación de sus propios modelos. Netlogo es lo suficientemente sencillo como para que los estudiantes y los profesores puedan ejecutar las simulaciones o incluso construir las suyas propias. Además, su grado de desarrollo actual es suficiente como para servir como una herramienta potente para investigadores en muchos ámbitos.

Existe abundante documentación y tutoriales sobre Netlogo. El programa incluye una galería de modelos (models library), que contiene una amplia colección de simulaciones que pueden ser ejecutadas y modificadas. Este conjunto de modelos pertenece a ámbitos muy diversos, tanto de la naturaleza como de ciencias sociales (biología, medicina, física y química, matemáticas y computación, economía y psicología social).26

#### **3.2 FORMULACIÓN AUTÓMATA CELULAR**

Como producto de trabajo de grado es la creación de un modelo a través de autómatas celulares el cual permita la interacción de los usos principales del agua en la parte baja de la subcuenca del río san Jorge con el caudal disponible en el río.

El modelo se encuentra representado en un mundo (ver figura 6), compuesto por una grilla de 41 columnas y 21 filas para un total de 861 celdas, las cuales por medio del botón SETUP de forma aleatoria toman colores relacionados con el uso del agua y en el área central una franja de color azul, la cual hace las veces del río san Jorge, vale la pena resaltar que este mundo creado, es una representación

l

<sup>&</sup>lt;sup>25</sup> COMPLEXITY. El Labortatorio de Aprendizaje Netlogo, recursos para el Modelador con Netlogo, 1999. [en línea]. Bogotá [citado: 20, abril., 2015]. Disponible en Internet: <URL: http://online.sfsu.edu/jjohnson/NetlogoTranslation/Entender\_el\_proceso\_de\_modelado\_images/ove rview-large\_es.png>.

 $26$  Ibid.

ficticia de la región para efectos de la modelación y no está relacionado con la topografía real de la zona de estudio.

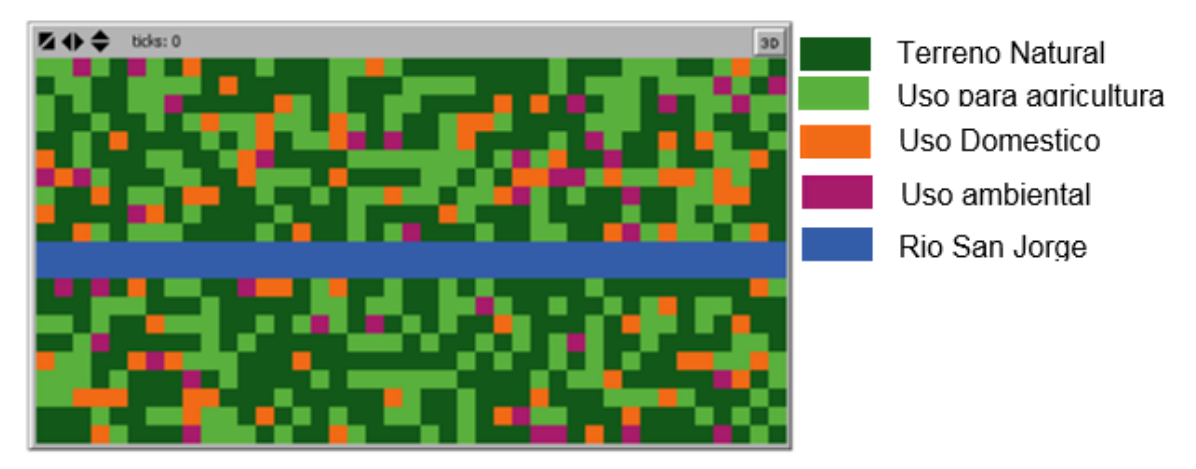

Figura 7. Mundo Netlogo.

Fuente: Autor.

Debido a que el caudal del río es variable dependiendo de la temporada del año, el usuario deberá escoger de un menú desplegable el mes bajo el cual quiere realizar el análisis de caudales. Dependiendo del mes seleccionado por el usuario el caudal ofertado variara, mientras el caudal demandado se mantendrá constante. Los datos de caudal demandado y ofertado fueron obtenidos de lo descrito en el numeral 2.8

El usuario podrá variar la cantidad de habitantes aumentando o disminuyendo el valor de densidad de población el cual está dado en porcentaje, esto permitirá realizar un análisis en el caso que llegase a aumentar la población, como tendería a variar la demanda de caudal y como se vería afectado el río por esto

Figura 8*.* Ficheros de entrada.

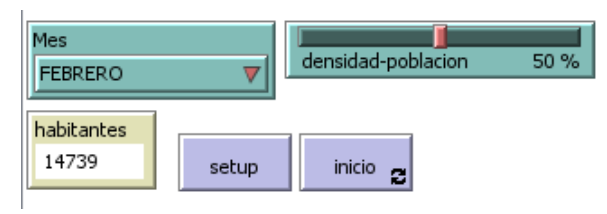

Fuente: Autor.

La población actual de la región se da al tener la densidad-población en el 50%, este valor variara dependiendo de la elección del usuario si desea aumentar o disminuirlo.

Para darle vida al modelo el usuario deberá seleccionar el botón inicio, el cual ejecutará todos los procedimientos según los datos de entrada que haya dado, hasta un número máximo de 31 repeticiones, los cuales hacen las veces de cada día del mes, obteniendo al final del proceso los valores finales de caudal de demanda, oferta superficial de agua y caudal final en el río para el mes seleccionado por el usuario.

Para realizar el análisis día a día del mes se tomaron los valores obtenidos en la investigación de los caudales medios mensuales y se dividieron por el total de días del mes así:

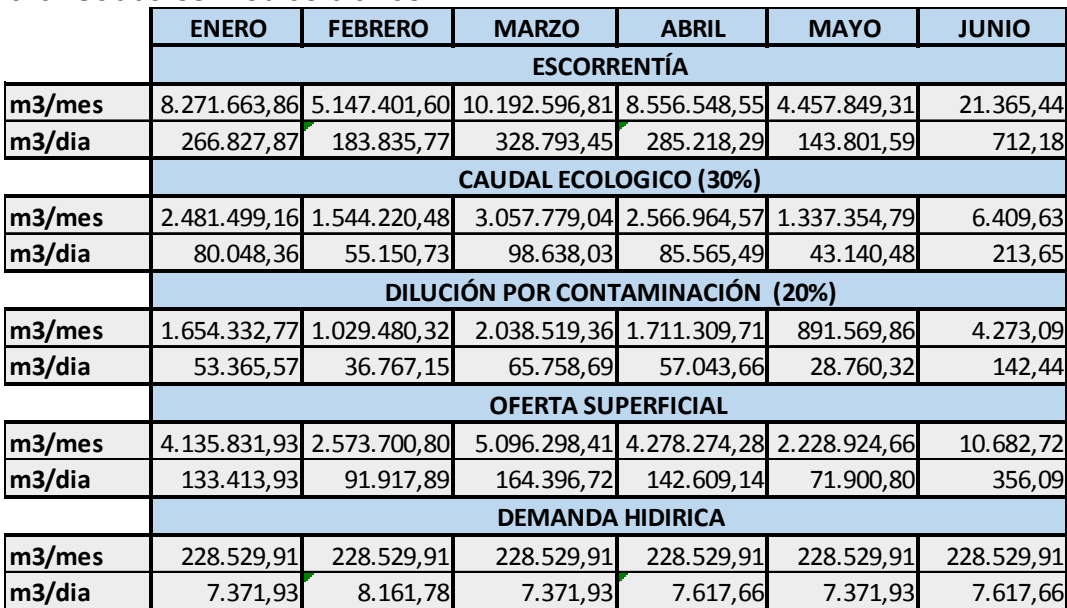

#### Tabla 6. Caudales medios diarios.

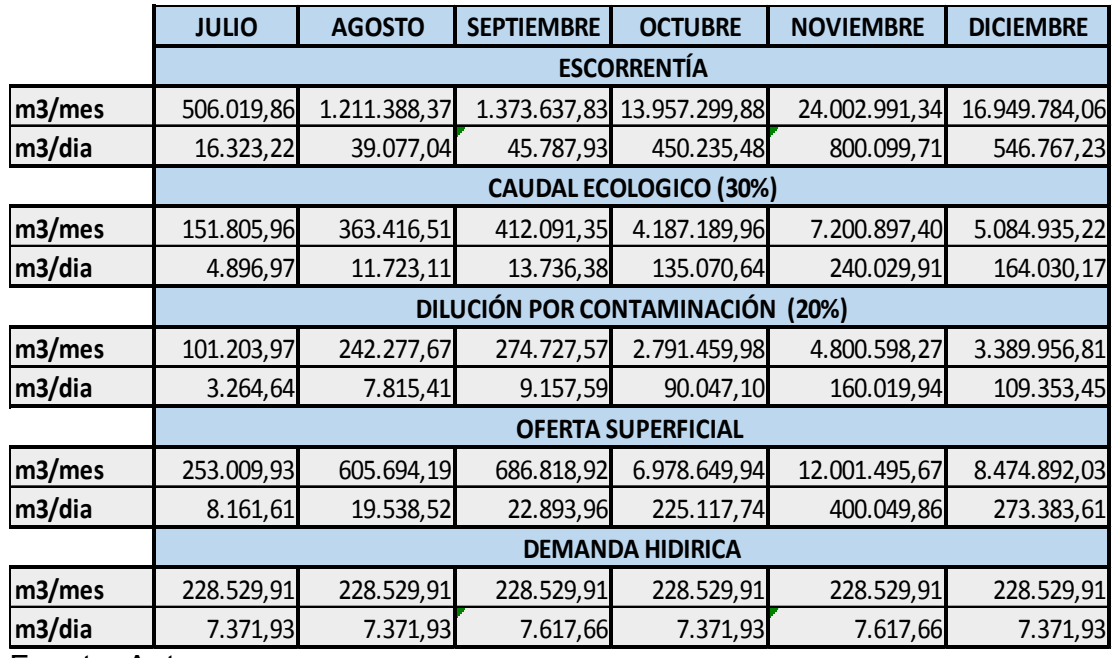

Fuente: Autor.

Como resultado final del análisis se obtiene un par de graficas en las cuales se representa la evolución de los caudales tanto de demanda como de cada uso y la demanda total vs. el caudal disponible en el río, logrando así identificar de una manera más fácil los periodos de escasez de agua. Ver figura 9.

Figura9. Interfaz gráfica modelo.

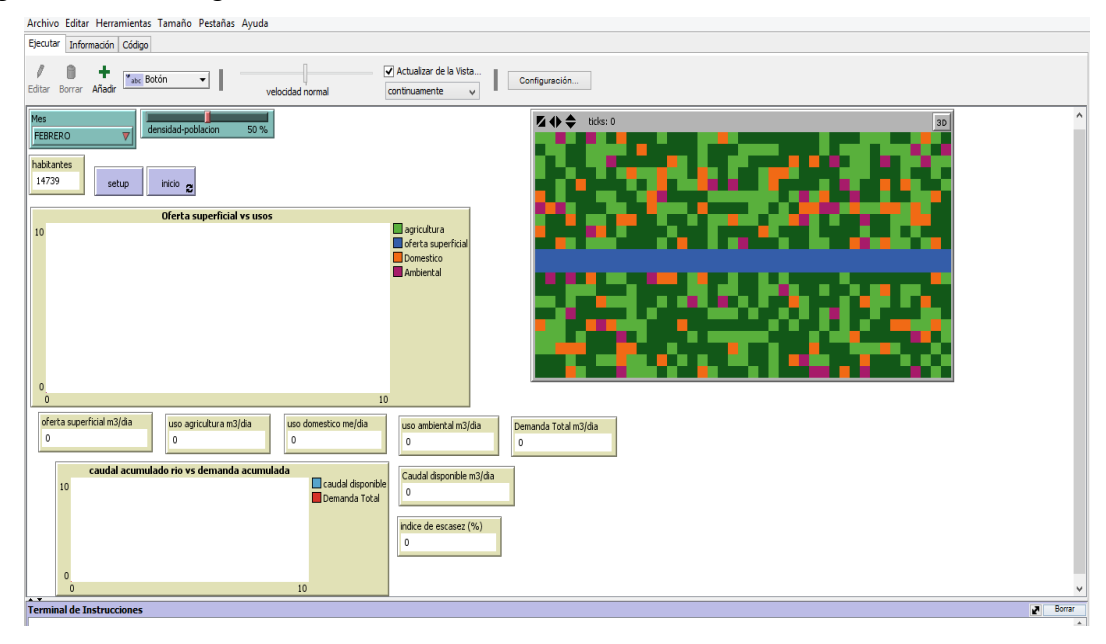

Fuente: Autor.

#### **3.3 IMPLEMENTACIÓN MODELO**

La metodología para la implementación del Autómata celular se ve representada en los siguientes pasos:

3.3.1 Definición de variables para los patches o celdas.Las celdas solo tendrán una variable, caudal, esta variable se define para todos las celdas con el comando PATCHES- OWN así:

Figura 10. Patches- own.

patches-own

 $[$  caudal  $]$ 

Fuente: Autor.

Esta variable será la encargada de reportar los valores de caudal para el río y los usos de agricultura, doméstico y ambiental.

3.3.2 Definición de variables globales. Una variable global es aquélla cuyo valor es accesible por todos los procedimientos que se creen dentro de un mismo programa de Netlogo.

Figura 11. Variables globales definidas bajo el comando GLOBALS.

```
globals
\Gammacantidad-azules ;almancena la cantidad de celdas de color azul<br>caudal-rio       ;almacena el valor de caudal disponible para cada celda de color azul<br>total-caudal     ;hace referencia a la oferta superficial del rio<br>caudal
  oferta-superficial ; caudal medio diario para cada mes del año |
   demanda-total ; caudal total tomada del rio para cada uno de los usos
                                ; cantidad de habitantes dependiendo del valor de densidad
   habitantes
  habitantes-agricultura ; cantidad de habitantes para uso agricultura
  consumo-agricultura ; caudal para cada celda tomado del rio para el uso de agriculutura<br>cantidad-agricultura ; caudal para cada celda tomado del rio para el uso de agriculutura
  total-caudal-agricultura ; suma del caudale de cada una de las celdas verdes
  habitantes-domestico ; cantidad de habitantes para uso domestico<br>consumo-domestico ; caudal para celda tomado del rio para uso domestico<br>cantidad-domestico ; cantidad de celdas de color orange<br>total-caudal-domestico ; suma
  habitantes-ambiental ; cantidad de habitantes para uso ambiental
  consumo-ambiental ; caudal para celda tomado del rio para uso ambiental<br>cantidad-ambiental ; caudal para celda tomado del rio para uso ambiental
  cantidad-ambiental ; cantidad de celdas de color magenta<br>total-caudal-ambiental ; suma del caudal de cada uno de las celdas de color magenta
  indice-escasez
                                       ;indice de escacez ( demanda-total / total-caudal ) * 100
\overline{1}
```

```
Fuente: Autor.
```
Un caso particular de variable global son las variables de entrada, denominadas así porque son introducidas por el usuario desde la interfaz del programa.

Para el modelo de trabajo tenemos las variables globales definidas bajo el comando GLOBALS. Ver figura 11.

3.3.3 Creación del mundo. La creación del mundo está dada por el comando SETUP, el cual es un botón que se puede encontrar en la interfaz gráfica del programa, está compuesto por las siguientes rutinas:

Figura 12. Creación del mundo.

setup

to setup

```
ca: limpia la pantalla
reset-ticks.
 if ( mes = "ENERO" ) [ set oferta-superficial 133413.93 ]
 if ( mes = "FEBRERO" ) [ set oferta-superficial 91917.89 ]
 if ( mes = "MARZO" ) [ set oferta-superficial 164396.72 ]
 if (mes = "ABRIL") [set oferta-superficial 142609.14 ]
 if (mes = "MAYO" ) [set oferta-superficial 71900.80 ]<br>if (mes = "JUNIO" ) [set oferta-superficial 356.09 ]
 if (mes = JUNIO ) [ set oferta-superficial 356.09 ]<br>if (mes = "JULIO" ) [ set oferta-superficial 8161.61 ]<br>if (mes = "AGOSTO" ) [ set oferta-superficial 19538.52 ]<br>if (mes = "SEPTIEMBRE" ) [ set oferta-superficial 22893.96
 if ( mes = "OCTUBRE" ) [ set oferta-superficial 225117.74 ]<br>if ( mes = "NOVIEMBRE" ) [ set oferta-superficial 400049.86 ]
 if (mes = "DICIEMBRE") [set oferta-superficial 273383.61]
```
Fuente: Autor.

El comando Ca (clear-all) se encarga de limpiar toda la interfaz gráfica del programa, dejando todas las variables y patches en un estado cero, es decir sin colores ni valores asociados.

El comando Reset.ticks devuelve el contador de repeticiones a un valor inicial de cero.

Mediante el condicional if se le asigna el valor a la variable oferta-superficial el caudal ofertado dependiendo del mes que haya seleccionado el usuario en la interfaz gráfica mediante el menú desplegable que tiene por nombre mes.

Figura13*.* Seleccionador para mes.

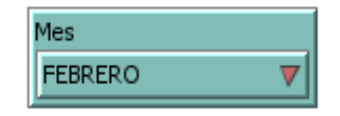

Fuente: Autor.

A continuación se procede a crear el mundo asignando un color para el fondo del mundo, el cual es de color café, siendo este el lienzo sobre el cual se va a distribuir las celdas para cada uso y finalmente la franja que va a representar al río objeto de estudio, esto se realiza mediante la propiedad de los patches PCOLOR, la cual hace referencia al color que tiene la celda sobre la cual se va a trabajar.

Figura 14. Asignacion de color.

```
;cambiando color de fondo a cafe
ask patches [ set pcolor 62 ]
;color para agricultura
ask patches with [(random-float 100) < (densidad-poblacion * 0.76)]
    [ set pcolor green ]
;color para uso domestico
ask patches with [(random-float 100) < (densidad-poblacion * 0.23)]
    [ set pcolor orange ]
;color para uso ecologico o ambiental
ask patches with [(\text{random-float 100}) \leftarrow (\text{densidad-poblacion * 0.10})][ set pcolor magenta ]
creando franja de rio;
ask patches with [(pycor <= 0) and (pycor >= -1)] [(set pcolor blue)]
```
Fuente: Autor.

Como se puede observar para cada uso se le ha asignado un color mediante PCOLOR y una cantidad de celdas mediante RANDOM-FLOAT, esta cantidad de celdas para cada uso está relacionada con la densidad de población la cual está determinada por el usuario mediante el deslizador densidad-población y un porcentaje que se da dependiendo del caudal demandado para cada uso, esto es, según la investigación, para un caudal total de demanda de 228.529,91 m3/mes, el 76% corresponde a uso para agricultura, 23% a uso doméstico y 1% para uso ambiental.

Figura5. Deslizador densidad-población.

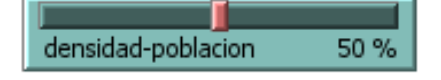

Fuente: Autor.

Para crear la franja del río se seleccionan las celdas según sus coordenadas mediante la instrucción PYCOR, la cual toma el valor definido como punto coordenado en Y dentro del mundo, para el proyecto se ha definido como celdas para el río, todas la celdas ubicadas sobre el eje x entre los valores -20 y 20 y sobre el eje Y entre los puntos -1 y 0.

Para finalizar la creación del mundo con sus condiciones iniciales, se procede a dar un caudal a cada una de las celdas tomadas como río, mediante la siguiente rutina:

Figura 16. Rutina para dar caudal a las celdas tomadas como río.

```
; asignando cantidad de celdas para caudal disponible del rio
set cantidad-azules count patches with [pcolor = blue]
:asiganando valor a celdas de rio
ask patches with [pcolor = blue]
  [ set caudal oferta-superficial / cantidad-azules
   set caudal-rio caudal ]
```
#### Fuente: Autor.

Para asignarle el valor de caudal a cada una de las celdas del río, se procede mediante la instrucción count patches with pcolor = blue, la cual realizar el conteo de todas las celdas que son de color azul para posteriormente dividir sobre este valor, la oferta superficial, la cual es dependiente del mes escogido por el usuario.

Al ser el caudal de demanda dependiente de la cantidad de habitantes del sector, es necesario definir una variable que permita llevar un conteo y que mediante la densidad de población dada por el usuario, esta cantidad aumente o disminuya teniendo en cuenta la población actual, la cual es de 14739 habitantes y está definida para una densidad de población del 50%, para esto se crea la variable habitantes, definida como se muestra a continuación

Figura 17. Creación de la variable "habitantes".

```
; numero de habitantes
set habitantes (( densidad-poblacion / 100 ) * 14739 ) / 0.5
end
```
Fuente: Autor.

Con lo anterior se da por terminado el procedimiento de setup, creando según las condiciones dadas, el mundo bajo el cual se analizara el modelo.

3.3.4 Comando Inicio. Para analizar el modelo se crea una rutina para el comando inicio, mediante el cual, bajo unos procedimientos específicos dará el resultado final del análisis a través de unas gráficas, las cuales permitirán al usuario tener una idea más clara de los resultados obtenidos.

El comando inicio, es un comando que se ejecuta de forma continua hasta completar un total de 31 ticks ó pasos, estos ticks, para efectos del modelo, representan cada uno de los días del mes.

A continuación se describe la forma como se ejecuta el comando inicio, el cual se encuentra condicionado hasta un número máximo de 31 repeticiones.

Figura 18. Ejecución del comando "inicio".

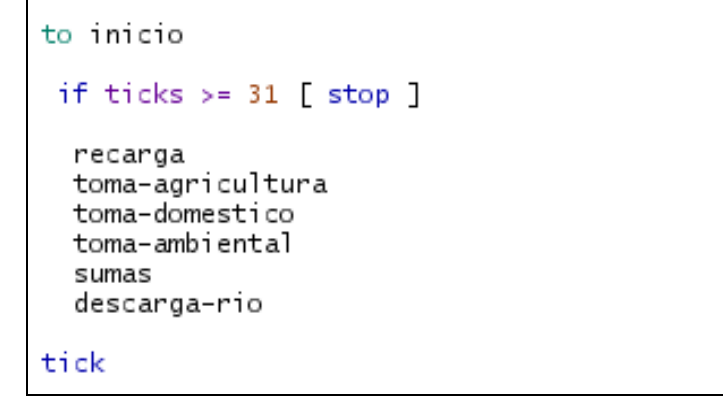

Fuente: Autor.

El comando inicio, se encuentra compuesto por una serie de procedimientos ordenados, de tal forma que permitan una correcta ejecución del programa, iniciando con la recarga del río, y finalizando con la descarga del mismo.

3.3.4.1 Recarga. El procedimiento recarga, toma todas las celdas de color azul y a la variable caudal, le asigna el valor del caudal-río definido mediante la creación del mundo, el cual es el caudal disponible por celda según el mes escogido por el usuario, y lo va aumentando a medida que el contador de repeticiones va aumentando, obteniendo así al final, la oferta superficial acumulada para ese mes.

Figura 19. Procedimiento recarga.

```
to recarga
ask patches with [ pcolor = blue ]<br>[set caudal caudal-rio * (ticks + 1)]
end
```
Fuente: Autor.

3.3.4.2 Toma-agricultura. El procedimiento toma-agricultura asigna una cantidad de habitantes para este uso, esta cantidad corresponde a un porcentaje del total de habitantes, el cual está relacionado con el porcentaje descrito en el numeral 2.7, siendo para agricultura un 76%, esto se hace con el fin de realizar un análisis por medio de un caudal de demanda por habitante, ya que a medida que aumente la densidad de población, aumentará la cantidad de habitantes y por lo tanto el caudal demandado.

Figura 20. Procedimiento toma-agricultura.

```
to toma-agricultura
  set habitantes-agricultura habitantes * 0.76
  set cantidad-agricultura count patches with [ pcolor = green ]
         (mes = "ENERO" ) [ set consumo-agricultura ( habitantes-agricultura * 0.50 ) * ( ticks + 1 )]<br>( mes = "FEBRERO" ) [ set consumo-agricultura ( habitantes-agricultura * 0.553 ) * ( ticks + 1 )]<br>( mes = "MARZO" ) [ set consum
   if
         (mes = "ENERO" ) [set consumo-agricultura (habitantes-agricultura * 0.50 ) * (ticks + 1 )]<br>(mes = "FEBRERO" ) [set consumo-agricultura (habitantes-agricultura * 0.553 ) * (ticks + 1 )]<br>(mes = "MARZO" ) [set consumo-agricul
   if
   if
   if
  if<br>if
   iř
        (mes = "SEPTIEMBRE") [set consumo-agricultura (habitantes-agricultura * 0.5168) * (ticks + 1 )]<br>(mes = "OCTUBRE") [set consumo-agricultura (habitantes-agricultura * 0.50 ) * (ticks + 1 )]<br>(mes = "NOVIEMBRE") [set consumo-a
   if
   if
   if
   í€
ask patches with [ pcolor = green ]
[ set caudal consumo-agricultura / cantidad-agricultura ]
end
```
Fuente: Autor.

Para definir la variable consumo-agricultura se ha calculado un factor, el cual corresponde al consumo en m3 de un habitante por día, para cada mes así:

> Demanda total mes dias del mes factor = habitantes – agricultura

Por lo tanto para meses de 28, 30 y 31 días se tiene:

$$
\frac{factor = \frac{228.529.91 \frac{m3}{m\epsilon s}}{14.739} = 0.553 \frac{m3}{d\epsilon s}}{habitants}
$$

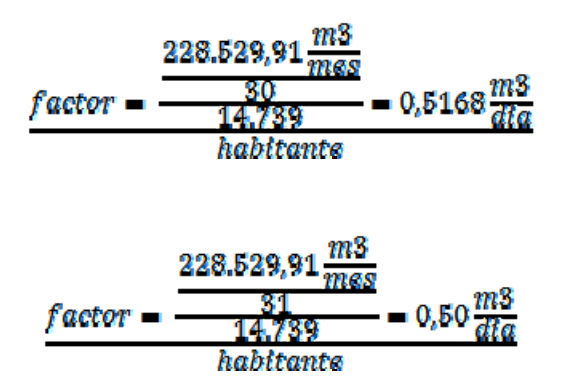

Según lo anterior la variable consumo-agricultura corresponderá el producto entre la cantidad de habitantes correspondientes para agricultura y el factor calculado como consumo por día por habitante y esta aumentará conforme al número de repeticiones.

Finalmente se seleccionan todas las celdas de color verde mediante la instrucción ask patches with pcolor = Green y se le asigna a la variable caudal, el caudal total de agricultura dividido en el número total de celdas de color verde, esto con el fin de dar el valor de caudal correspondiente para cada una de las celdas.

3.3.4.3 Toma-domestico. El procedimiento para realizar la toma de caudal para uso doméstico es muy similar a lo descrito en el numeral 3.3.4.2, con la diferencia que el número de habitantes para este uso corresponde al 23% del total de habitantes, teniendo así el siguiente procedimiento:

Figura 21. Procedimiento toma-domestico.

```
to toma-domestico
   set habitantes-domestico habitantes * 0.23
   set cantidad-domestico count patches with [ pcolor = orange ]
          Cantidaa-aomestico count patches with [ pcolor = orange ]<br>
( mes = "ENERO" ) [ set consumo-domestico ( habitantes-domestico * 0.50 ) * ( ticks + 1 )]<br>
( mes = "FEBRERO" ) [ set consumo-domestico ( habitantes-domestico * 0
   if
                                                                                                                                                                                \lambda₩Ĥ
   if
                                                                                                                                                                              - 11
   if
          (mes = "MAYO" ) [ set consumo-domestico ( habitantes-domestico * 0.50 ) * ( ticks + 1 )]<br>(mes = "JULIO" ) [ set consumo-domestico ( habitantes-domestico * 0.5168 ) * ( ticks + 1 )]<br>(mes = "JULIO" ) [ set consumo-domestico 
   if
                                                                                                                                                                              \overline{1}if
   if
   if
                                                                                                                                                                                +1 ) 1
          (mes = "berliemeke") [ set consumo-domestico ( habitantes-domestico " 0.510s) " ( ticks + 1 )]<br>(mes = "OCTUBRE" ) [ set consumo-domestico ( habitantes-domestico " 0.50 ) " ( ticks + 1 )]<br>(mes = "NOVIEMBRE" ) [ set consumo-
   if
   if<br>if
                                                                                                                                                                                     ЭJ
ask patches with [ pcolor = orange ]
[ set caudal consumo-domestico / cantidad-domestico ]
end
```
Fuente: Autor.

3.3.4.4 Toma-ambiental. El procedimiento para realizar la toma de caudal para uso ambiental es muy similar a lo descrito en el numeral 3.3.4.2, con la diferencia que el número de habitantes para este uso corresponde al 1% del total de habitantes, teniendo así el siguiente procedimiento:

Figura 22. Procedimiento toma-ambiental.

| to toma-ambiental                                                                                                    |  |  |  |
|----------------------------------------------------------------------------------------------------|--|--|--|
| set habitantes-ambiental habitantes * 0.01                                                                                                    |  |  |  |
| set cantidad-ambiental count patches with [ pcolor = magenta ]                                                                                                    |  |  |  |
| if (mes = "ENERO") [set consumo-ambiental (habitantes-ambiental * 0.50 ) * (ticks + 1 )]<br>if ( mes = "FEBRERO" ) [ set consumo-ambiental ( habitantes-ambiental * 0.553 ) * ( ticks + 1 )]<br>(mes = "MARZO" ) [ set consumo-ambiental ( habitantes-ambiental * 0.50 ) * ( ticks + 1 )]<br>if.<br>if.<br>(mes = "ABRIL" ) [ set consumo-ambiental ( habitantes-ambiental * 0.5168 ) * ( ticks + 1 )]<br>(mes = "MAYO" ) [ set consumo-ambiental ( habitantes-ambiental * 0.50 ) * ( ticks + 1 )]<br>if.<br>if.<br>( mes = "JUNIO" ) [ set consumo-ambiental ( habitantes-ambiental * 0.5168 ) * ( ticks + 1 )]<br>if (mes = "JULIO") [set consumo-ambiental (habitantes-ambiental * 0.50 ) * (ticks + 1 )]<br>if (mes = "AGOSTO") [set consumo-ambiental (habitantes-ambiental * 0.50 ) * (ticks + 1 )]<br>if ( mes = "SEPTIEMBRE" ) [ set consumo-ambiental ( habitantes-ambiental * 0.5168 ) * ( ticks + 1 )]<br>if (mes = "OCTUBRE") [set consumo-ambiental (habitantes-ambiental * 0.50 ) * (ticks + 1 )]<br>( mes = "NOVIEMBRE" ) [ set consumo-ambiental ( habitantes-ambiental * 0.5168 ) * ( ticks + 1 )]<br>if.<br>if ( mes = "DICIEMBRE" ) [ set consumo-ambiental ( habitantes-ambiental * 0.50 ) * ( ticks + 1 )] |  |  |  |
| ask patches with $\lceil$ pcolor = magenta $\rceil$                                                                                                    |  |  |  |
| [ set caudal consumo-ambiental / cantidad-ambiental ]                                                                                                    |  |  |  |
| end                                                                                                    |  |  |  |

Fuente: Autor.

3.3.4.5 Sumas. En el procedimiento sumas, se realiza la totalización de los caudales tanto del río, como da cada uno de los usos, la demanda total, el caudal final del río y el índice de escasez, según el mes seleccionado por el usuario:

Figura 23. Procedimiento sumas.

```
to sumas
ask patches with [ pcolor = blue ]
[set total-caudal sum [caudal] of patches with [ pcolor = blue ]]
ask patches with [poolor = green][set total-caudal-agricultura sum [caudal] of patches with [ pcolor = green ]]
ask patches with [pcolor = orange ]
[ set total-caudal-domestico sum [caudal] of patches with [ pcolor = orange ]]
ask patches with [pcolor = magenta ]
[set total-caudal-ambiental sum [caudal] of patches with [ pcolor = magenta ]]
set demanda-total total-caudal-agricultura + total-caudal-domestico + total-caudal-ambiental
set caudal-final-rio total-caudal - demanda-total
set indice-escasez ( demanda-total / total-caudal ) * 100
end
```
#### Fuente: Autor.

Para la totalización de los caudales se utiliza el comando sum [caudal], el cual, ingresa a la variable caudal de cada uno de los patches con el color especificado para cada uso y toma su valor para posteriormente realizar la suma respectiva de cada uno, asignado finalmente este valor mediante el comando set, a la variable definida para cada uso que llevara el conteo total del caudal, siendo para el río: total-caudal, para agricultura: total-caudal-agricultura, para domestico: totalcaudal-doméstico y para ambiental: total-caudal-ambiental. La demanda total corresponderá a la suma de cada uno de los caudales totales para cada uso.

El caudal final del río será entonces el caudal ofertado según el mes seleccionado menos el caudal que ha sido extraído por los usos de la región, es decir la demanda total.

Como un indicador para orientar la gestión del agua, está dado el índice de escasez, este índice nos brinda información sobre la relación que existe entre la oferta y demanda del agua, fue definido por el IDEAM en el año de 1998 y sus escalas de valoración están dadas así:

• Alto - la demanda alcanza el 40% del agua ofrecida potencialmente por la fuente abastecedora.

• Medio - el nivel de demanda de agua se encuentra entre el 20 y 40% de la oferta.

• Moderado - Los requerimientos de agua están entre el 10 y el 20% de la oferta hídrica.

• Bajo - la demanda de agua no supera el 10% de los volúmenes de agua ofrecidos por la fuente.

Según lo anterior, se ve la necedad de calcular este índice, para lo cual se define la variable índice-escasez como el resultado de la relación de la demanda-total y el total-caudal del río.

3.3.4.6 Descarga río. El procedimiento descarga-río selecciona las celdas de color azul y a la variable caudal, les asigna el valor final del caudal, es decir el caudal inicial menos el caudal de demanda que le corresponde a cada una de las celdas.

Figura 24. Procedimiento descarga-río.

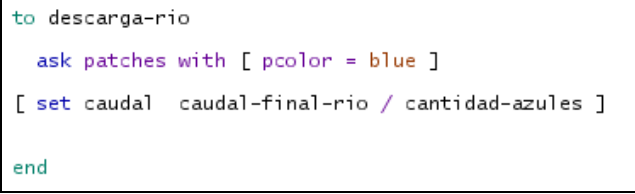

Fuente: Autor.

## **3.4 VERIFICACIÓN MODELO**

Para realizar la verificación del modelo, se crea bajo las opciones graficas de netlogo unos monitores para cada una de las variables que deben arrojar resultados finales, estas son: oferta superficial, caudal para uso de agricultura, caudal para uso doméstico, caudal para uso ambiental, demanda total, caudal final e índice de escasez. (Ver figura 25)

Una vez corrido el modelo, estos monitores deben arrojar los valores consignados en la tabla Nº 11 según el mes seleccionado por el usuario.

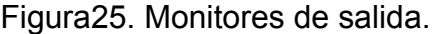

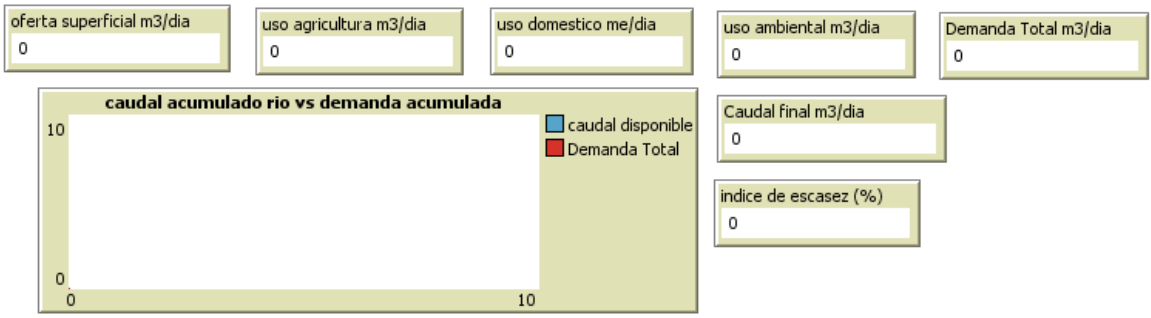

Fuente: Autor.

Para realizar la verificación del modelo se selecciona el mes de febrero, para lo cual se obtienen los siguientes resultados:

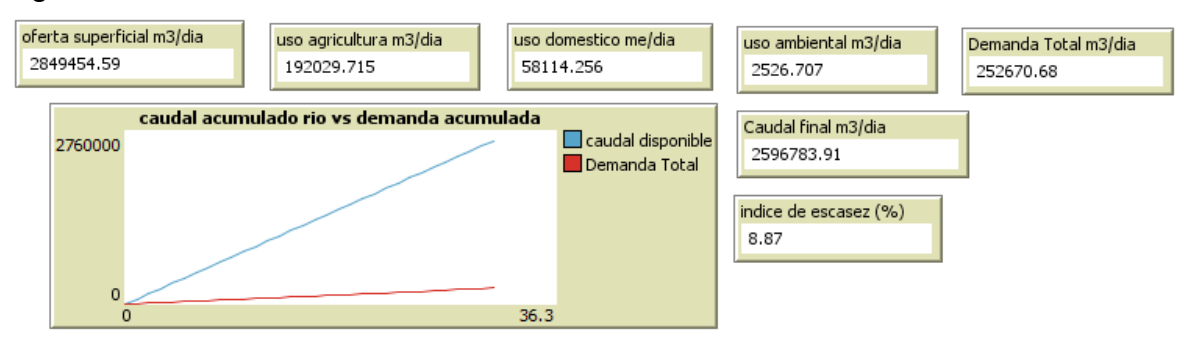

Figura26. Verificación modelo.

Fuente: Autor.

Al comparar los resultados obtenidos con los datos consignados en la tabla Nº 11 se puede observar que son muy similares, por lo tanto se concluye que los procedimientos especificados se encuentran correctos y el programa se desarrolla con éxito.

#### **4. RESULTADOS**

Como resultados se plantean dos escenarios bajo los cuales se puede correr el modelo: el primero hace referencia a la situación actual del río san Jorge y el segundo se plantea bajo el aumento de la población. Estos escenarios se ven enmarcados dentro de los periodos de abundancia y escasez en el año los cuales según la información adquirida corresponden a los meses de enero y junio, siendo enero el mes más favorable para la región y junio el mes más crítico.

#### **4.1 SITUACIÓN ACTUAL**

Para evaluar la situación actual en la región, se toma la población actual, la cual es de 14739 habitantes, esto según el último censo realizado por el DANE en el 2005, obteniendo los siguientes resultados

Para el mes de enero (ver figura 27), mes que se caracteriza por un alto nivel de lluvias, se tiene una oferta superficial de 4'135.831,83 m3/mes versus una demanda total de 228.854,5 m3/mes, lo cual da un índice de escasez del 5,52% que según lo descrito anteriormente esta denominado dentro de un rango de bajo valor, por lo tanto para este mes, las actividades económicas de la región que giran en torno al recurso hídrico, no se verán afectadas de ninguna manera, pues el caudal disponible logra satisfacer las necesidades de los habitantes y el caudal del río no disminuye en gran medida, como se puede observar en la gráfica caudal acumulado vs demanda acumulada.

Por el contrario, para el mes de junio (ver figura 28), mes más crítico para la región, debido al aumento de temperatura y disminución en las precipitaciones, la oferta superficial de agua es prácticamente nula frente a la demanda, la cual se mantiene constante, como se puede observar en la figura 14 el caudal del río con el pasar del tiempo toma valores negativos, lo cual quiere decir que se encuentra en un déficit de 225.091 m3/mes generando así un índice de escasez superior al 2000%, por lo cual para este periodo representa grandes pérdidas en la economía de la región, sequía y hambre

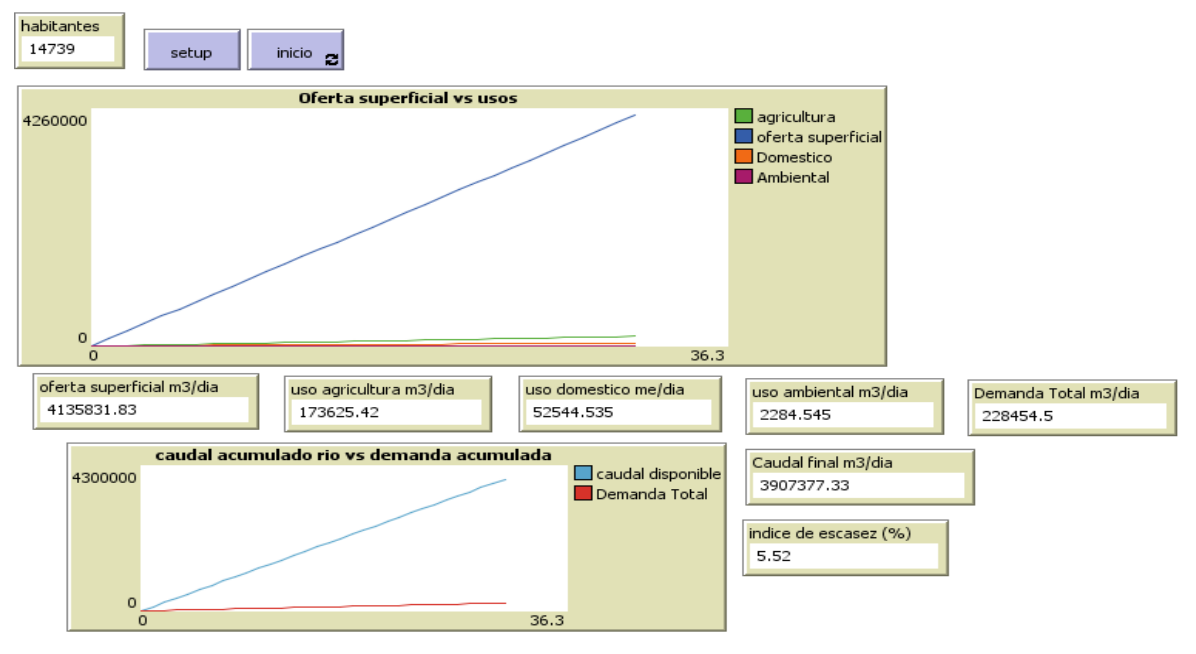

Figura27. Resultados para el mes de enero situación actual.

Fuente: Autor.

Figura28. Resultados para el mes de junio situación actual.

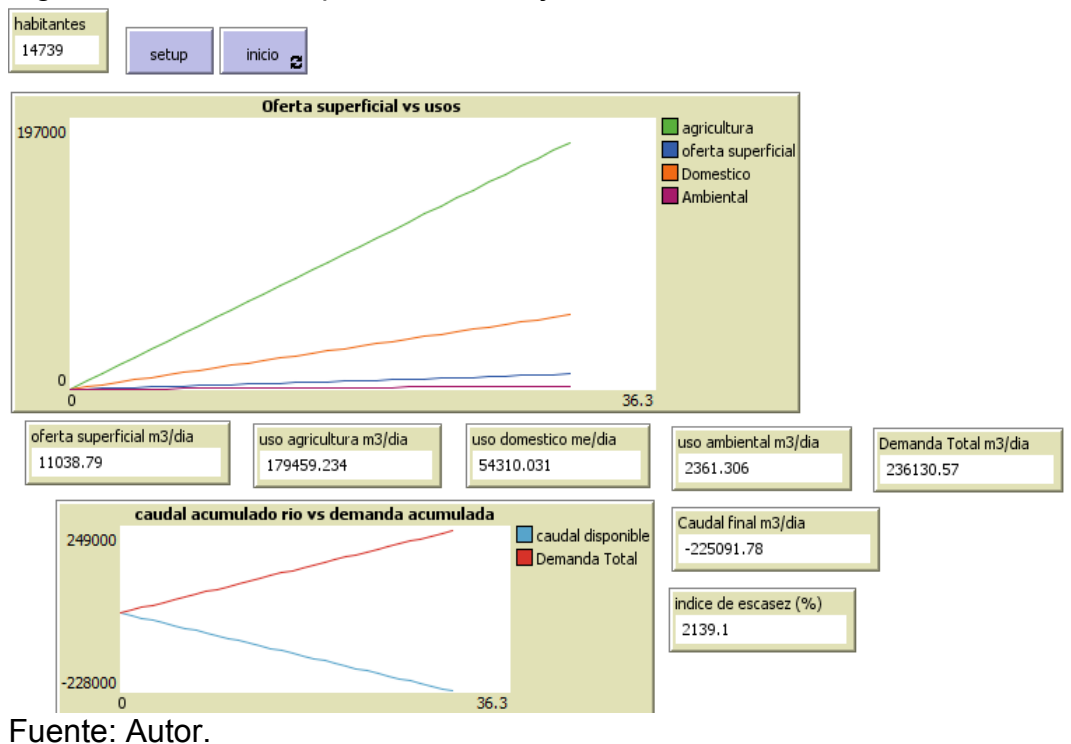

#### **4.2 AUMENTO DE LA POBLACIÓN**

En caso de que llegase a aumentar la población, lo cual es lo que se estima con las proyecciones que son realizadas por el DANE, el caudal demandado tendería también a aumentar por lo tanto para el mes de junio, el déficit seria mayor y para el mes de enero el caudal disponible en el río tendería a disminuir. Ver figuras 29 y 30.

Para el mes de enero, al aumentar la población a 29.478 habitantes, el índice de escasez aumenta a 11.05% aumentando el rango de bajo a moderado, por lo tanto, si no se tiene un control sobre el uso del agua, podría llegar a aumentar a un nivel moderado, generando ya de por si una alerta

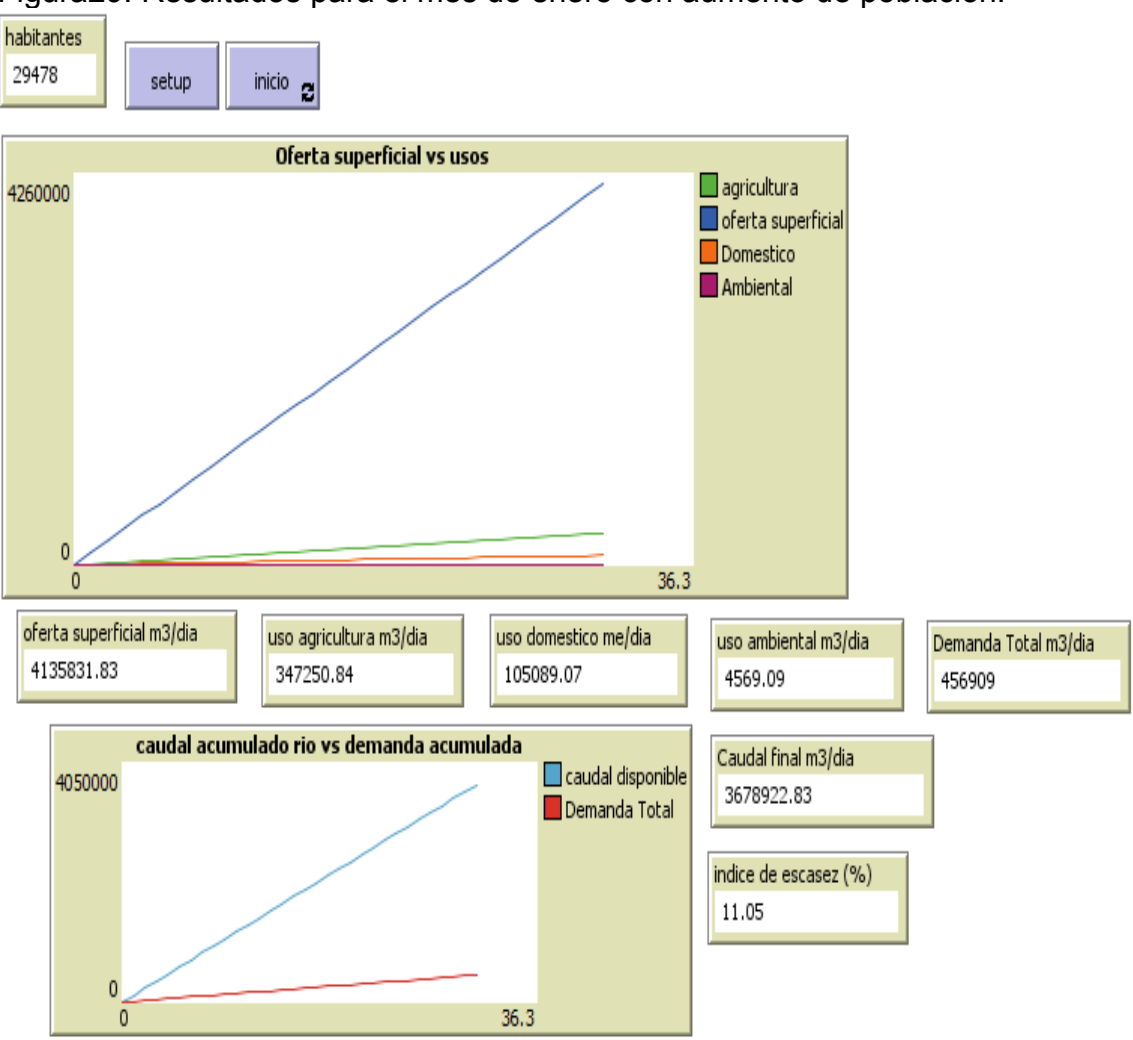

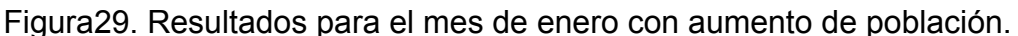

Fuente: Autor.

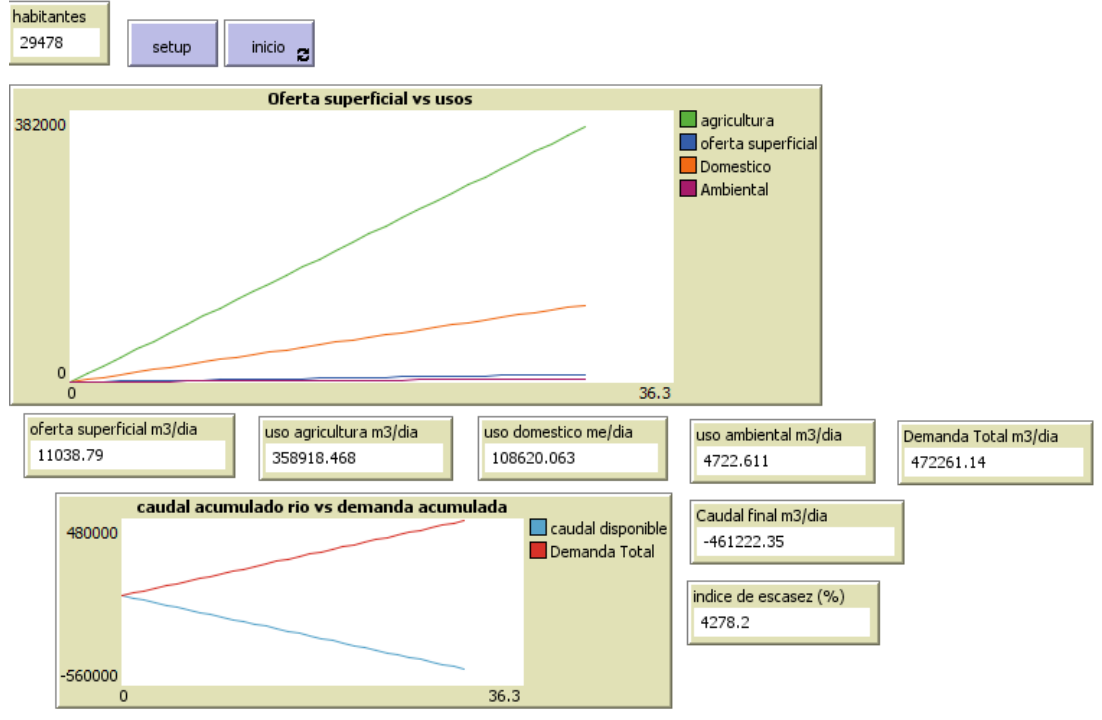

Figura30. Resultados para el mes de junio con aumento de población.

Para el mes de junio se puede observar que el índice de escasez se duplica haciendo más crítica la situación, al ser una tendencia el aumento de población conforme aumenta el tiempo, se ve la necesidad de tomar alguna medida que permita un mejor manejo del recurso del agua que permita su optimización sobre todo en los periodos de sequía.

Fuente: Autor.

#### **5. CONCLUSIONES**

En la parte baja de la subcuenca del río San Jorge se concentran alrededor de 18 mil habitantes, la mayoría de raza afro descendiente y mestiza. La temperatura en esta región oscila entro los 15ºC y 28ºC teniendo variaciones extremas a lo largo del año. Teniendo una precipitación de 1339 mm de agua anuales, tiene periodos de lluvias constantes y veranos en los meses intermedios del año.

La problemática de sequía se hace presente en los meses de mayo, junio y julio, en los que la precipitación es nula y la demanda de agua por parte de la población es constante, por lo tanto es mayor la de demanda de agua respecto a la misma. Siendo una región cuya economía se basa en la agricultura y la pesca, anualmente se calculan perdidas, que afectan la calidad de vida de la población.

La plataforma de programación Netlogo en este este caso fue la herramienta que nos permitió hacer la interacción de los datos recopilados y arrojar la información resultante, por medio de la metodología de autómatas celulares, lo anterior para evaluar la relación oferta/demanda del recurso hídrico.

Cabe anotar que el presente trabajo de investigación no solo se puede utilizar para el análisis de la cuenca baja del río San Jorge sino que, sirve de base para evaluar la relación oferta/demanda de cualquier otra cuenca hidrológica, dada la versatilidad en la interfaz del modelo autómata celular. Siempre y cuando se tengan los datos de la entrada que el modelo exige para la cuenca que se desee evaluar, este hará el análisis para el que fue diseñado.

De acuerdo a los datos arrojados por el modelo, se muestra que aún en los periodos de lluvias, existe un índice de escasez que obedece tanto a un déficit en la oferta del agua como al manejo que se le da. Se deben establecer y adoptar métodos para el uso eficiente y sostenible del recurso hídrico.

#### **BIBLIOGRAFIA**

COMPLEXITY. El Labortatorio de Aprendizaje Netlogo, recursos para el Modelador con Netlogo [en línea]. Bogotá [citado: 20, abril., 2015]. Disponible en Internet: <URL:

http://online.sfsu.edu/jjohnson/NetlogoTranslation/Entender\_el\_proceso\_de\_model ado\_images/overview-large\_es.png>.

DYNER REZONZEW, Isaac y QUINTERO ORTIZ, Luis Antonio. Metodología para el análisis de la morfodinámica espacial de la cuenca como sistema complejo. Tesis de grado, Doctor en Ingeniería Sistemas Energéticos. Medellin: Universidad Nacional de Colombia, 1997. 100 p.

FRANCO ROJAS, Alejandro. Diseño e implementación de un modelo conceptual para la gestión integral del agua y los usos del suelo en la región de la mojana. Tesis de grado, Magíster en Recursos Hidráulicos. Bogotá D.C: Universidad Nacional de Colombia. Facultad de Ingeniería. Departamento de Ingeniería Civil y Agrícola, 2011. 102 p.

FUNDACIÓN RAÍCES. Plan de ordenación y manejo parte baja de la subcuenca hidrográfica del río San Jorge. Popayán: Regional del cauca. 2010, 267 p.

GRAY, Leslie. A geographical perspective of poverty- environmental interactions. En: The Geographical Journal. 2007, no 171, p. 9-23.

MENDOZA MOJICA, Sandra Lucía. Gestión de ecosistemas estratégicos, informe final de consultoría, programa de desarrollo sostenible de la región de La Mojana. Bogota: FAO-DNP, 2002. 95 p.

MINISTERIO DE AMBIENTE. Política Nacional para la gestión integral del recurso hídrico. Bogotá D,C: Ministerio de ambiente vivienda y desarrollo territorial, 2010. 124 p.

PLAZAS, Clemencia. La sociedad Hidráulica Zenú. Estudio Arqueológico de 2000 años de historia en las llanuras del Caribe Colombiano. Bogota, Colombia: Colección Bibliográfica Banco de la Republica, 1993. 299 p.

TORRES, Luz Gloria y HERNÁNDEZ, Germán. Autómatas celulares estocásticos. En: Lecturas Matemáticas. 1994, p. 167-191.

TOVAR PÉREZ, Andrés. Modelado con Autómatas celulares. Bogotá: Universidad Nacional de Colombia, 2006, 144 p.